# University of Twente

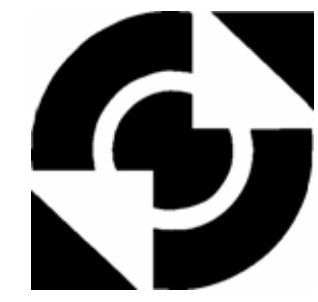

EEMCS / Electrical Engineering *Control Engineering* 

### **Modelling and Distributed Controller Design of the BodeRC Paper-path Setup**

### **Frank Ambrosius**

**MSc Report** 

**Supervisors:** prof.dr.ir. J. van Amerongen dr.ir. J.F. Broenink ir. P.M. Visser

January 2007

Report nr. 003CE2007 Control Engineering EE-Math-CS University of Twente P.O.Box 217 7500 AE Enschede The Netherlands

# Summary

The BodeRC paper-path setup represents the paper transport path of a printer. It consists of a series of five pinches that transport a sheet of A4 size paper through the path. In this assignment a model and a control system of the paper-path have been designed such that the design trajectory as described in [\(Visser and Broenink](#page-50-0), [2006](#page-50-0)) can be evaluated. The designed control system is capable of centralised control as well as distributed control. To get a structured approach in the design, the trajectory described by [Broenink and Hilderink \(2001](#page-50-1)) was followed.

The first step in the trajectory is the design of a model of the physical system, the paper-path. This model was designed, verified with simulations and validated against experiment results on the setup. The results proved the correct functioning of the model. From the results it became clear that the paper detectors on the setup were not precise enough; A small alteration solved this problem.

Next, a control system has been designed. This system is capable of controlling the velocity of a sheet of paper throughout the entire paper-path. The control system relies on the presence of loop controllers for the pinches, which have been developed. The complete control system was evaluated, first in simulation together with the model then as embedded control system together with the paper-path setup. The resulting error is within the measurement resolution.

Finally, a distribution of the control system was designed. The distributed control system has been verified using simulations. The error proved to stay within the measurement resolution. Because the absence of software that handles the communication between nodes, the distributed control system could not be tested in practise.

## Samenvatting

De BodeRC papierpad opstelling stelt het pad voor papier transport voor van een printer. Het systeem bestaat uit vijf knepen die A4 formaat papier voortstuwen. In deze opdracht zijn een model en een regelsysteem voor het papierpad ontworpen. Deze zijn zo ontworpen dat ze de evaluatie van het ontwerp traject als beschreven in (Visser [and Broenink](#page-50-0), [2006](#page-50-0)) ondersteunen. Het regelsysteem kan voor zowel gecentraliseerd als gedistribueerd regelen gebruikt worden. Om tot een gestructureerde aanpak te komen is het ontwerp traject beschreven door Broenink en Hilderink (2001) gevolgd.

De eerste stap in dit traject is het ontwerp van een model van het fysisch systeem, het paperpath. Dit model is ontworpen, geverifieerd met simulaties en gevalideerd tegen experimentele resultaten met de opstelling. Met deze resultaten is het correct functioneren van het model bewezen. Uit de resultaten blaak dat de papier detectoren op de opstelling niet nauwkeurig genoeg waren. Een kleine aanpassing heeft dit probleem opgelost.

Vervolgens is een regelsysteem ontworpen. Dit systeem is in staat de snelheid van het papier door het gehele pad te regelen. Het regel systeem heeft regellussen nodig voor de individuele knepen, deze zijn ontworpen. Het complete regelsysteem is geëvalueerd, eerst in simulatie samen met het model en vervolgens als embedded regelaar samen met de paper-path opstelling. De resulterende fout bleek kleiner dan de meetresolutie.

Ten slotte is een distributie van het regelsysteem ontworpen. Dit gedistribueerd regelsysteem is geverifieerd met behulp van simulaties. De resulterende fout bleek kleiner dan de meetresolutie. Aangezien de software die de communicatie tussen de nodes verzorgt nog niet beschikbaar is, kon het gedistribueerd regel systeem niet in de praktijk getest worden.

# Preface

With this report I conclude my study in Electrical Engineering.

The past eight years have been a very valuable experience to me. I've learnt a great deal about myself and the the world around me. This learning process would not have been as much fun without the presence of friends and family. I would like to thank them for their support. Especially my parents, Piet and Greet, brother, Rob and girlfriend, Vanessa.

Further more I would like to thank Peter Visser and Jan Broenink for their supervision and support during my graduation project. Also my lab mates, Bert, Pieter and Ronald should receive thanks as should technician Gerben.

Frank Ambrosius Enschede, January 2007

# **Contents**

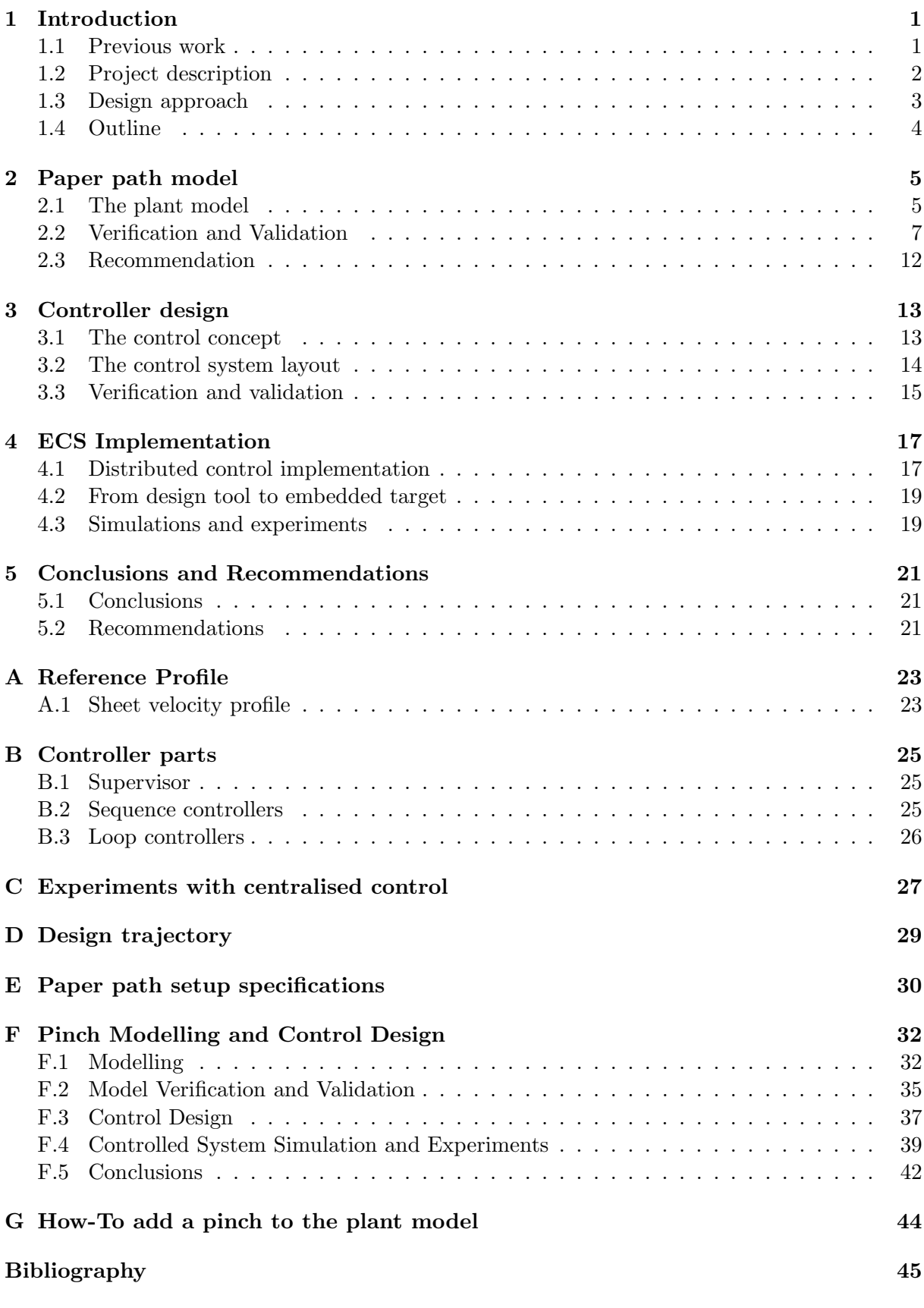

# 1 Introduction

<span id="page-6-0"></span>Present day large scale projects such as the development of a high speed printer, rely on many disciplines. These disciplines traditionally use their own design methods and generally do not forsee the consequences for other parts of the system. To reduce the risk of a redesign step after system integration, the Embedded Systems Institute started the Boderc research project in 2002. In this research project several companies and universities work together to find a systematic approach for the development of distributed real-time embedded controllers for complex systems.

<span id="page-6-1"></span>The design approaches resulting from research at the University of Twente are verified using a demonstration setup that resembles a part of a paper path in a printer.

### 1.1 Previous work

This project supports the PhD. work of [Visser \(2007](#page-50-2)). The goal of this PhD. work is to develop a design trajectory for the design of distributed embedded control system software. Previous to this MSc. project, six BSc./MSc. projects were carried out in the scope of the Boderc project. The relevant parts of these projects are presented here.

#### <span id="page-6-3"></span>1.1.1 Previous designed hardware and software

[Otto \(2005\)](#page-50-3), designed a simplified version of the paper path of a printer. This paper path is shown in Figure [1.1.](#page-6-2) Combined with the embedded control system [\(Groothuis](#page-50-4), [2004](#page-50-4)) it forms the paperpath setup (Figure [1.2\)](#page-7-1) that can be used for testing the design approaches found. The tool-chain software for the complete system was designed in two other projects: [\(Buit](#page-50-5), [2005](#page-50-5)) and [\(Posthumus, 2006\)](#page-50-6). The setup shown consists of four parts that will be described below.

- Distributed Embedded Control System This part contains a set of four embedded control systems (ECS). The ECS's are embedded PC104 stacks each containing a processor board, a CAN interface board and an I/O interface board. The CAN bus is used for the communication between nodes of a distributed control system. The I/O is used to connect the paper path under control to the ECS's.
- Hardware in the loop simulator A combination of one or more standard PC's that can simulate a model (i.e. the paperpath setup) in real-time.
- Paper path Mechanical setup, a simplified version of the Boderc test case printer.
- Development Station A standard PC used for the design and deployment of the model and controllers to the Embedded Control System and the HIL simulator.

The Embedded Control System can be connected to either the Hardware in the loop simulator, for HIL simulations, or to the paperpath setup for real experiments.

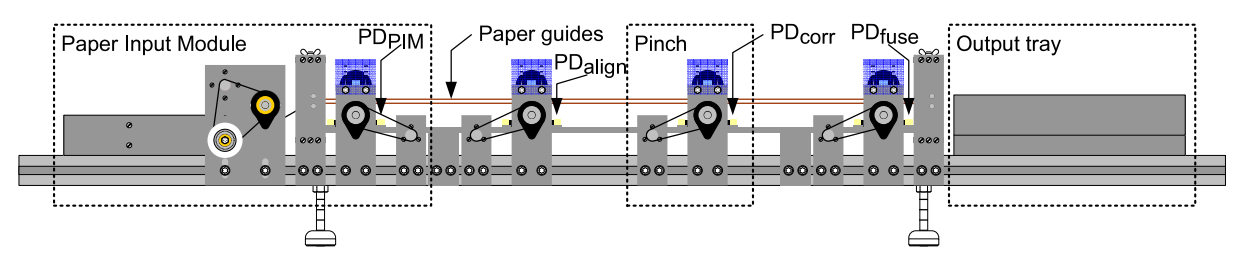

<span id="page-6-2"></span>Figure 1.1: Schematic overview of the Paper path (adapted from [Otto](#page-50-3), [2005](#page-50-3))

The Paperpath Setup built by Otto is shown in Figure [1.1.](#page-6-2) Four components can be distinguished:

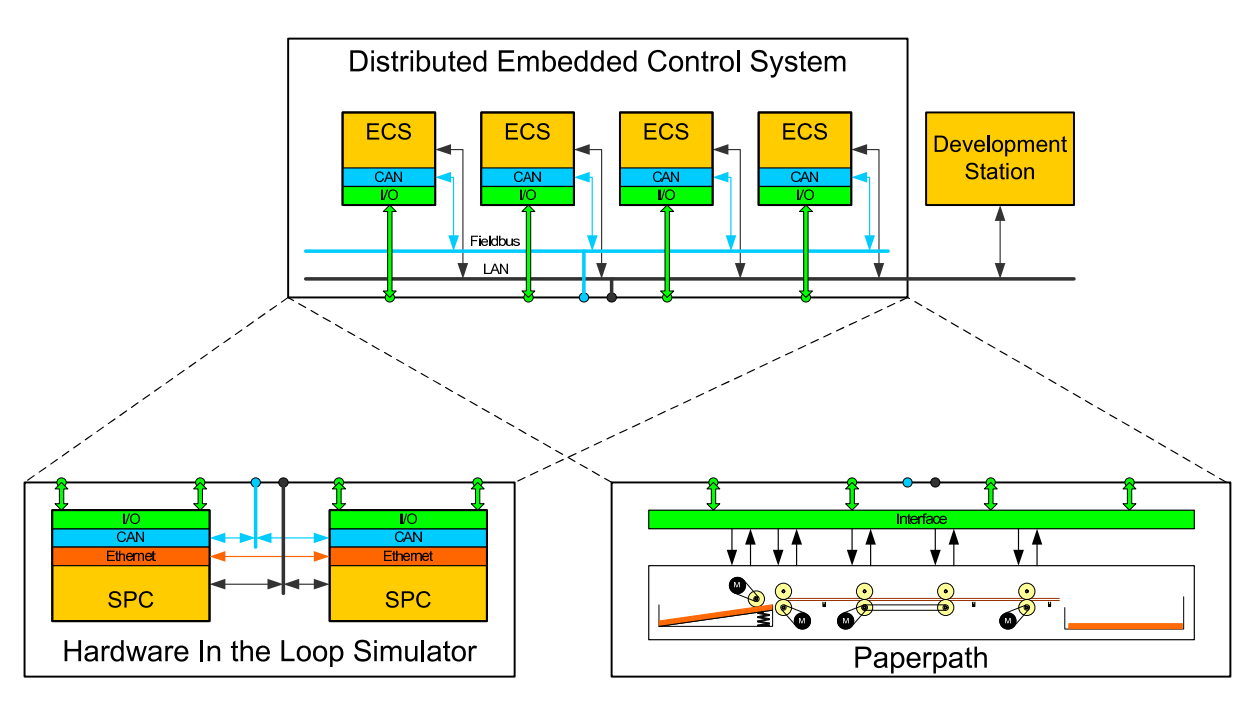

<span id="page-7-1"></span>Figure 1.2: Overview of the complete Paperpath Setup (adapted from [Otto](#page-50-3), [2005\)](#page-50-3)

PIM The Paper Input Module consists of the input tray that holds the paper and two pinches that feed the paper into the path.

Output tray A bin that collects the paper after being fed through the path.

Sheet Detector Detect the presence of a sheet by the reflection of light emitted by the sensor.

Pinch The driving force of the paper path. Consists of a motor that is connected to a set of rubber wheels via a timing belt. These wheels can pinch a sheet and drive it through the path. The complete path has five pinches.

### 1.1.2 Previous designed models and controllers

Previous work on modelling a paper path has been done by [van den Berg \(2003](#page-50-7)) and by [van Kampen](#page-50-8) [\(2003](#page-50-8)). In [\(van den Berg, 2003](#page-50-7)) the focus was on the logical state of the printer. Dynamics like slip and stick of paper and the response of the motors are not included. This enabled the simulation of the plant on a high level but does not facilitate simulation of the dynamics. To enable the simulation of these effects [van Kampen \(2003](#page-50-8)) describes a model that includes an extensive friction model. This model facilitates the simulation of a paper path to check for the effects of paper and motor dynamics on the performance of a printer. Although friction models are present, the dynamics of the model enforce a variable step size integration method for simulation. Real-time simulation with variable step-size integration methods is currently not supported by the software used. Research into this matter is currently performed [\(Visser, 2007](#page-50-2)).

### <span id="page-7-0"></span>1.2 Project description

The goal of this project is to facilitate the evaluation of the design trajectory as presented in [\(Visser and Broenink](#page-50-0), [2006](#page-50-0)) and shown in Figure [D.1](#page-34-1) using the paperpath setup. This implies the completion of stage 1, model in-the-loop simulation, of the trajectory. This results in the following problem statement: Design a model of the plant and a control system such that steps 2 through 6 of the design trajectory can be carried out and evaluated.

Using the model in the design trajectory sets a number of requirements:

- Code generation HIL simulation requires code generation of the model. This code is compiled and runs on the simulation PC. As the design tool used (20-sim [\(CLP, 2006](#page-50-9))) only supports the double type for numbers in code generation, all numbers in the model have to be of that type. Also the use of events is not supported in the code generation.
- Real-time simulation To ensure the ability to perform real-time simulations, a fixed step-size integration method must be used in stage 1. The step-size has to be chosen adequately to handle the plant dynamics [\(van den Bosch and van der Klauw](#page-50-10), [1994](#page-50-10)). In [Oosterom \(2006](#page-50-11)) it is concluded that a sample frequency of  $10kHz$  suffices for the paper path. This implies that no dynamics with frequency higher than  $5000Hz$  can be modelled.
- Easy model expansion To make the model interesting for use in the design process of a real printer, the model has to be easily expandable. Since real printers have more pinches, easy addition of pinches has to be supported. To enable the behavioural prediction of sheets in the path due to friction, it must be possible to add more sophisticated friction models.

The developed control system will be used as embedded software. This implies the following requirements:

- Code generation Use of the control system on an embedded target requires code generation and compilation to get an executable to run on the target.
- Distributable To support the design trajectory when used for distributed controller design, the control system has to be developed with the ability to distribute in mind. This is done by introducing Layered control, which makes it easier to distribute separate layers to separate targets.

The global structure of the complete system is shown in Figure [1.3.](#page-8-1) The figure shows a layered control system, some form of I/O and the plant.

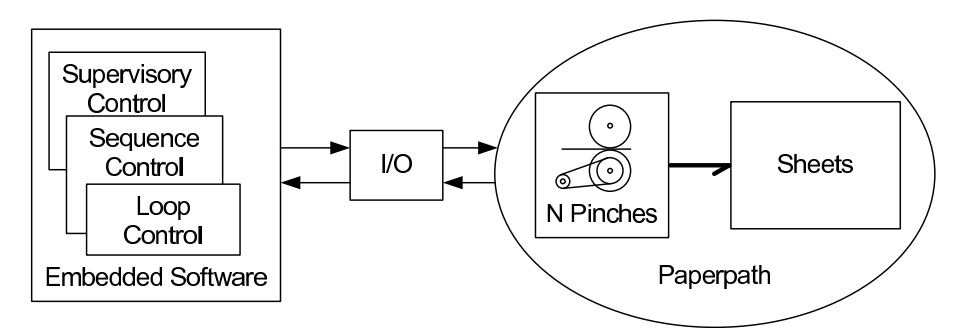

<span id="page-8-1"></span>Figure 1.3: Schematic overview of the plant

#### <span id="page-8-0"></span>1.3 Design approach

According to [Visser and Broenink \(2006](#page-50-0)) the design trajectory is a refinement of the last step in the trajectory described in [Broenink and Hilderink \(2001](#page-50-1)). Therefore this trajectory (Figure [1.4\)](#page-9-1) is used as a guideline for this project. The four steps depicted in the figure are shortly described below:

The dynamic behaviour of the complete system is modelled. This model servers three purposes: understanding the dynamics, deriving control laws and testing the system in a HIL setting. The models used for these purposes do not necessarily need to have the same level of complexity.

- Control Law Design Using the model derived in the previous step, the control laws for the loop controller(s) are designed using a set of design rules [\(Astrom and Wittenmark](#page-50-12), [1997](#page-50-12)). This step also involves the design of the supervisory and sequence controllers as depicted in Figure [1.3.](#page-8-1)
- Embedded Control System Implementation
	- In this step the control laws are transformed into computer code.
- Realisation This last step involves compiling the generated code of the complete embedded software and the deployment of the resulting executables onto the target hardware.

All four steps involve checking their resulting *product*. Either verification by simulation, formal checking or validation by comparing simulations with test results. These checks will be performed during the respective design steps.

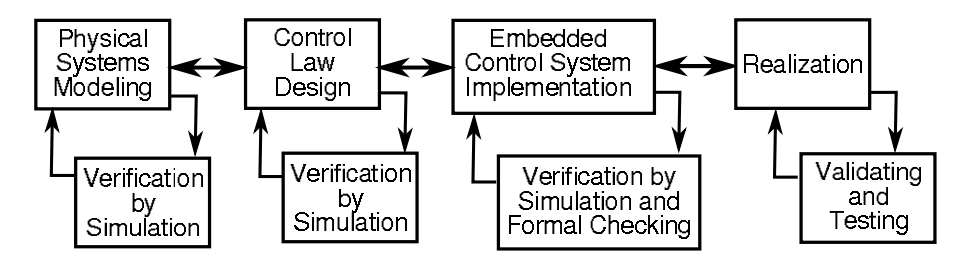

<span id="page-9-1"></span>Figure 1.4: Design trajectory working order [\(Broenink and Hilderink](#page-50-1), [2001](#page-50-1))

#### <span id="page-9-0"></span>1.4 Outline

The outline of this report roughly follows the design trajectory of Figure [1.4.](#page-9-1) In Chapter [2](#page-10-0) a model of the paper path setup is designed and tested. The next step, control design is described in Chapter [3.](#page-18-0) Here the high-level control system is developed and tested. Low level control is described in Appendix [F.](#page-37-0) In Chapter [4](#page-22-0) the step of Embedded Control System Implementation is described. A chapter with conclusions and recommendation for future work concludes this report.

<sup>•</sup> Physical System Modelling

# 2 Paper path model

<span id="page-10-0"></span>To aid the design trajectory presented in [\(Visser and Broenink](#page-50-0), [2006](#page-50-0)) a model of the paper path as presented in Chapter [1](#page-6-0) has to be developed. The global requirements for this model have been presented in Section [1.2:](#page-7-0)

- The ability to generate code from the model.
- The ability to perform real-time simulations.
- The ability to add pinches and change the friction model.

Next to these requirements, it was stated that the model has to be adequate for HIL simulations and control law synthesis. Therefore the presence of at least the same inputs and outputs as the real plant is required. The paper path has one input and two outputs. Each pinch motor is equipped with an H-bridge [\(CE-Wiki](#page-50-13), [2006](#page-50-13)) that takes a pulse width modulated (PWM) signal as input and has a rotary encoder (2000 pulses per revolution) that produces a pulse count at the output. An detailed description of the hardware can be found in [\(Otto, 2005](#page-50-3)) and [\(Oosterom](#page-50-11), [2006\)](#page-50-11). For the detection of sheet edges in the path reflection sensors are used [\(Otto, 2005](#page-50-3)). These sensors have a boolean output.

In this chapter first the global model is presented. Then the principles behind this model are explained followed by a detailed description of the logical functionality. A section on verification and validation of the developed model concludes this chapter.

<span id="page-10-1"></span>Since the paper path is only capable of transporting A4 paper, the model is designed accordingly

#### 2.1 The plant model

Modelling the transport of paper through the path involves three key elements: pinches, sheets and a friction model. These are shown in Figure [2.1.](#page-10-2) The energy to drive a sheet is delivered by the pinches<sup>1</sup>. This energy is transported to the sheet and is influenced by the friction model.

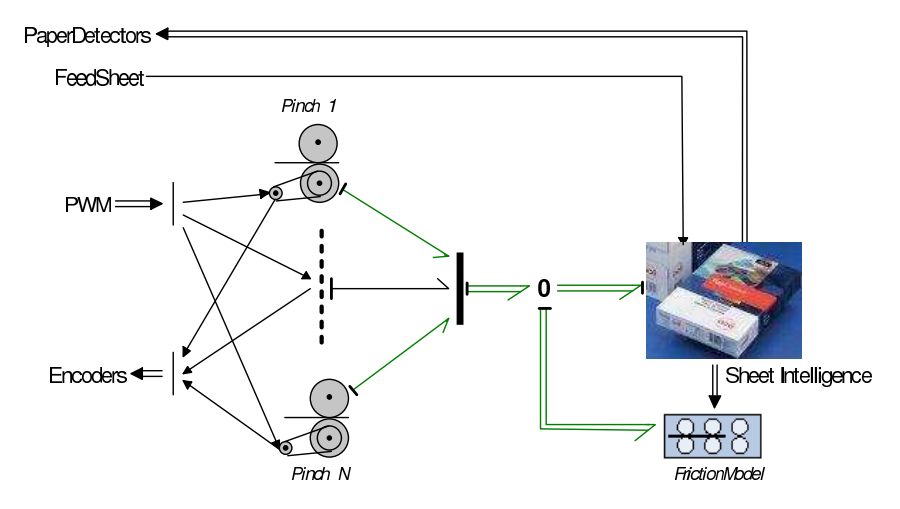

<span id="page-10-2"></span>Figure 2.1: Complete plant model

To explain the basics behind this model a simplified model is introduced in Figure  $2.2(a)$ . The pinch is replaced by a flow source, the paper by an I-element representing its mass and the friction model is contained in the R-element. From this figure it becomes clear that the driving force on the paper originates from the velocity difference  $(\Delta v)$  between the paper and the pinch.

<sup>&</sup>lt;sup>1</sup>The design of the pinch model is treated in Appendix [F](#page-37-0)

This relation can be written as:

<span id="page-11-2"></span>
$$
F_{sheet} = f(\Delta v) = f(v_{pinch} - v_{sheet})
$$
\n(2.1)

Where  $f(\Delta v)$  is the friction model function contained in R.  $f(\Delta v)$  can be of any form but within the limits set by the requirements.

<span id="page-11-0"></span>Since a sheet is not continuously in a pinch, decoupling has to be added. This can be done by using a switching 0-junction [\(Mosterman and Breedveld, 1999\)](#page-50-14). This results in the structure shown in Figure [2.2\(b\).](#page-11-1) The X0-junction sets the effort to the I- and Sf-element to 0 or to the effort coming from the friction model depending on the presence of a sheet.

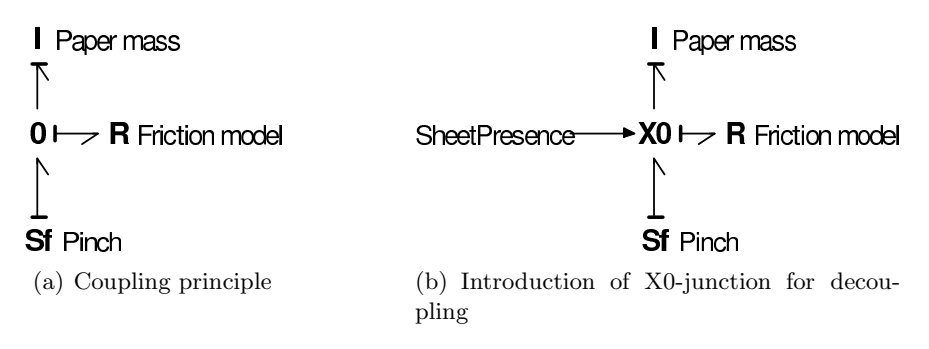

<span id="page-11-1"></span>Figure 2.2: Coupling of a pinch with a sheet

When adding pinches the question rises: "what to do when a sheet is in two pinches?" To answer this question as complete as possible would involve detailed measurements on the movement of the paper with respect to the pinches. Since the only sensors available to measure displacement are the encoders it is not possible to measure the behaviour of a sheet. Using more advanced measuring equipment (i.e. a high speed camera) a better friction model can be derived. This is future work since the friction model will be expendable as it is one of the requirements for the design.

An assumption is made on the behaviour of a sheet when pinched by two pinches. The assumption is that the pinch near the leading edge has more influence on the resulting force on the sheet than the one near the trailing edge. This assumption only holds when the leading edge pinch has an equal or higher velocity ( $v_{lead}$ ) than the trailing edge pinch( $v_{trail}$ ). When this holds, the leading pinch will try to get the sheet at  $v_{lead}$  while the trailing one tries to keep it at  $v_{trail}$ . Due to slip and the higher velocity of the leading pinch the resulting velocity will be near vlead.

This means that the force from a pinch on a sheet can have three states. To implement this the model in Figure [2.2\(b\)](#page-11-1) is altered as well as the friction equation [\(2.1\)](#page-11-2). The results are shown in Figure [2.3\(a\)](#page-12-1) and equation [2.2.](#page-11-3)

Since X0-junctions can only switch on or off it has been replaced by normal 0-junctions and the "switching" is moved to the adjustable R-elements. SheetPresence now gives a tristate output S:

- $S = 0$  when no sheet is present in the pinch
- $S = S_{rear}$  when the pinch is on the trailing edge of the sheet
- <span id="page-11-3"></span>•  $S = S<sub>front</sub>$  when the pinch is on the leading edge of the sheet

Where  $S_{rear}$  and  $S_{front}$  are the fractions of the force applied to the paper. The force output of an R-element is now given by:

$$
F = f(\Delta v, S) \tag{2.2}
$$

University of Twente

Currently the friction model is implemented as:

<span id="page-12-4"></span>
$$
F = \frac{\Delta v}{T_s} \cdot m_{sheet} \cdot S \tag{2.3}
$$

Where  $T_s$  is the sample time and  $m_{sheet}$  is the mass of a sheet. This means the F will be calculated such that  $\Delta v$  will be cancelled in one sample step. The fact that this is not a real friction model will be taken into account in the design of the control system.

To enable multiple sheets in the path, the model is extended (Fig. [2.3\(b\)\)](#page-12-2) with a multidimensional I-element, representing multiple sheets and a switching 1-junction introducing a mechanism for coupling one or two pinches to any sheet. Coupling is done with the same mechanism as for computing the S for the friction models.

<span id="page-12-1"></span>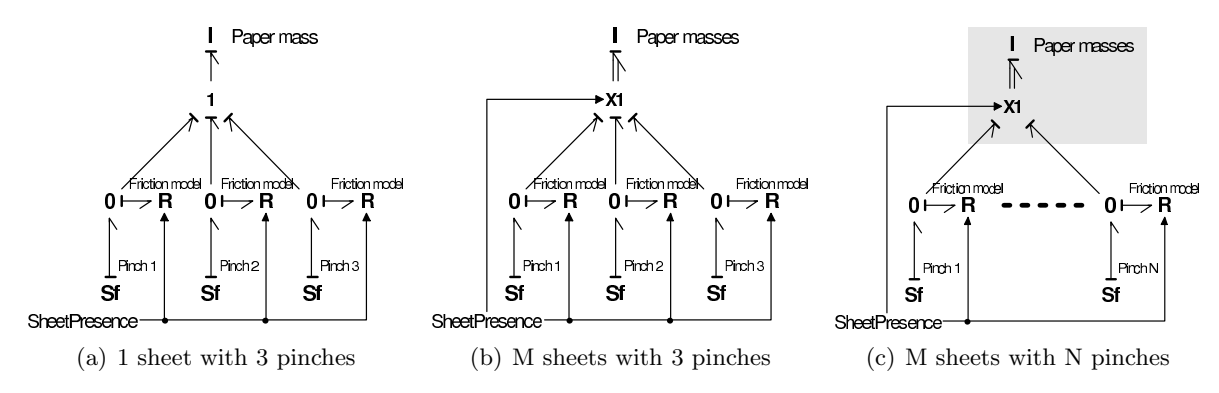

<span id="page-12-3"></span><span id="page-12-2"></span>Figure 2.3: Bond graph representation of linking sheets with pinches

Figure [2.3\(c\)](#page-12-3) shows the layout of the model with N pinches added. The power bonds from the pinched are combined into a multi-dimensional bond for a better insight in the model structure. The friction models of all pinches are combined in one R-element.

The presence of a sheet in a pinch follows from the position of the sheets. The "SheetPresence" computations are combined with the I-element and the X1-junction. Together, they form the "Sheet Intelligence" sub-model (Figure [2.1\)](#page-10-2).

The main functionality of the "Sheet Intelligence" sub-model is shown in Figure [2.4.](#page-13-0) For each sheet in the system this loop is executed. The sheets position is compared to that of all pinches. When a pinch is in contact with a sheet, the role of that pinch (front or rear) is determined. Next to this loop, the positions of all sheets are compared to those of the the paper detectors, when a sheet is on top of a sensor, the value of that sensor is set high.

Figure [2.1](#page-10-2) shows two inputs to the model, the PWM signal and a FeedSheet signal. The latter is used to tell the model to insert a new sheet into the system. This is done to eliminate the need for a model of the first pinch in the PIM. This pinch is driven with maximum acceleration to guarantee a better separation of the entering sheet from the other sheets in the tray. Due to this high acceleration the friction is even harder to predict. Since this does not influence the actual paper transport, this pinch is "modelled" as an extra input.

<span id="page-12-0"></span>With all model parts explained the next section shows the results from various test performed to ensure the correct working of the model.

#### 2.2 Verification and Validation

To ensure the correct working of the model it is first verified in simulation. Then a validation experiment is performed, comparing the model and real plant. The correct working of the

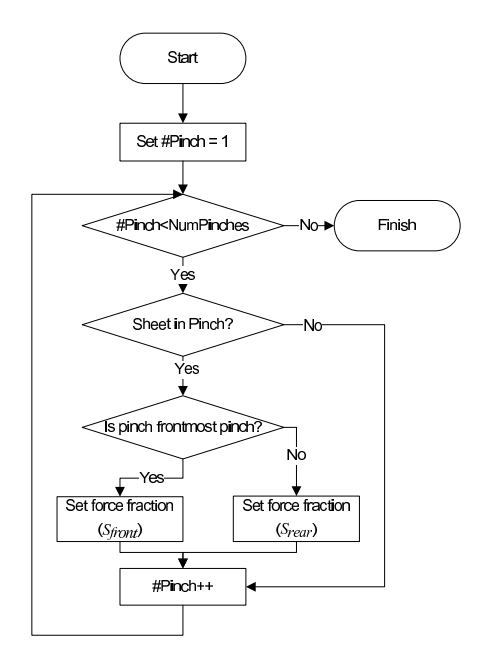

<span id="page-13-0"></span>Figure 2.4: Flowchart of sheet intelligence sub-model

pinch model is proved in Appendix [F.](#page-37-0) Hence, only the functioning of the Sheet Intelligence and Friction Model will be tested.

#### 2.2.1 Verification

To verify the model, the pinches are set to rotate at a constant speed. The velocity of each pinch is higher than the previous. These speeds are chosen close to operation speed, 10, 15, 20 and 25 rev/s respectively. By setting the FeedSheet input high, one sheet is entered into the path and the following is checked:

- The *logic functioning* contained in the "Sheet Intelligence" sub-model.
- The *dynamics*, i.e. the force on the paper and its velocity.
- The paper flow visually, using a 3D animation model.
- The ability to do real-time simulations.
- Logic functioning When the FeedSheet input is set high, a sheet should be transported through the path. The detectors should detect a sheet when it is on top of them. This proves that the logic functions in the "Sheet Intelligence" sub-model connect the energy from the correct pinch to the sheet. This can be observed in Figure [2.5.](#page-14-0) The position of the sheet increases with the time and the correct working of the detectors is shown as well.
- Dynamics On each contact of a sheet with a pinch, the velocity difference is transformed into a force [\(2.2\)](#page-11-3). The force should have a peak at the first moment of contact due to the friction model implementation [\(2.3\)](#page-12-4). When a sheet is pinched by two pinches, there will be a constant velocity difference between the sheet and both pinches. This should be observable as a constant force on the pinches unequal to zero.

The top graph of Figure [2.6](#page-15-0) shows the force on a sheet as it passes through the path. This force results from the forces delivered by the pinches in contact with the sheet. The forces experienced by these pinches are shown in the bottom four graphs. The first peak marks

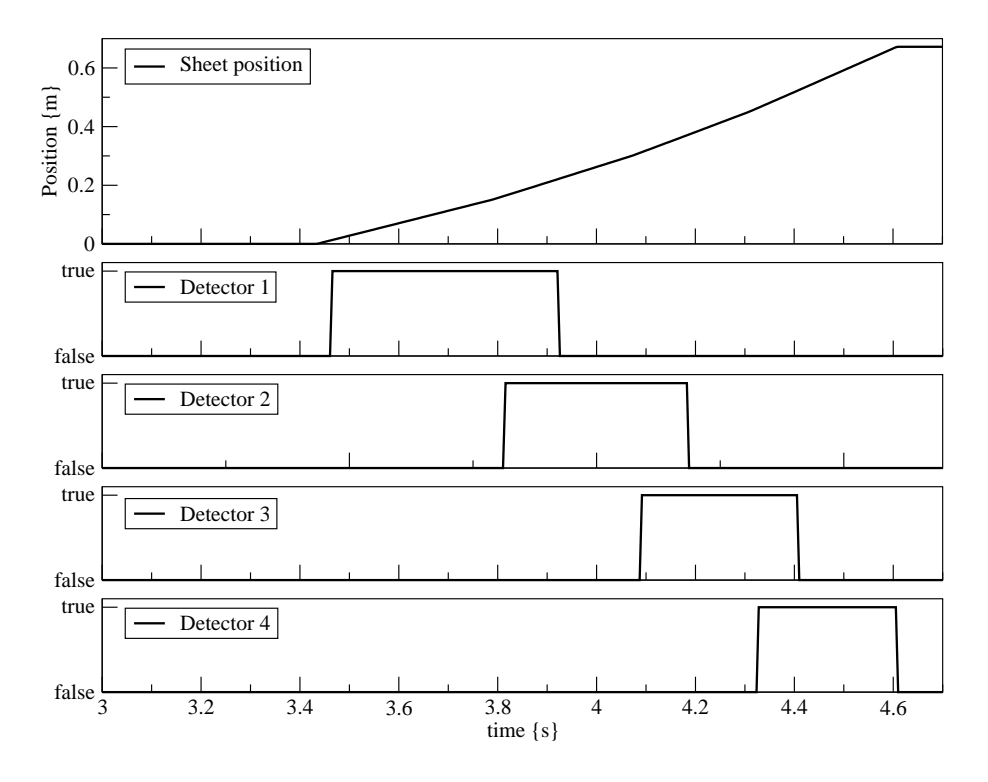

<span id="page-14-0"></span>Figure 2.5: Model verification showing the correct transport of a sheet

the entering of the sheet in the first pinch. The following three peaks in the top graph show the entering of the sheet in the next three pinches. These peaks are smaller since the velocity difference is smaller. The forces on pinch 2 and 3 between the labels  $a$  and  $b$ show what happens when the pinch on the leading edge of the sheet pulls the sheet faster that the rear end pinch allows. Pinch 3 has to pull extra hard to keep the sheet at the required velocity. and the force on pinch 2 is smaller due to the change of S to  $S_{rear}$  in the friction model[\(2.2\)](#page-11-3).

- 3D animation model To verify the working of the model as a whole a 3D model has been designed (Figure [2.7\)](#page-15-1) Animating this model with the simulation data enables a quick insight in the correct functioning of all components.
- Real-time simulation To verify the real-time simulation requirement, code is generated from the model. This code is compiled and executed on the HIL simulator as described in Section [1.1.1.](#page-6-3) When executed, the target processor had idle time left. This proves the ability to simulate the model real-time.

Without further prove it is stated that the ability to generate code from the model is tested and found to be possible. Also the ability to simulate the model in real-time is checked, and found to be successful. The last requirement set in Chapter [1](#page-6-0) is the ability to easily add a pinch. This is possible and is shown in Appendix [G.](#page-49-0)

<span id="page-14-1"></span>Now the model has been verified, it can be validated against the real paper path.

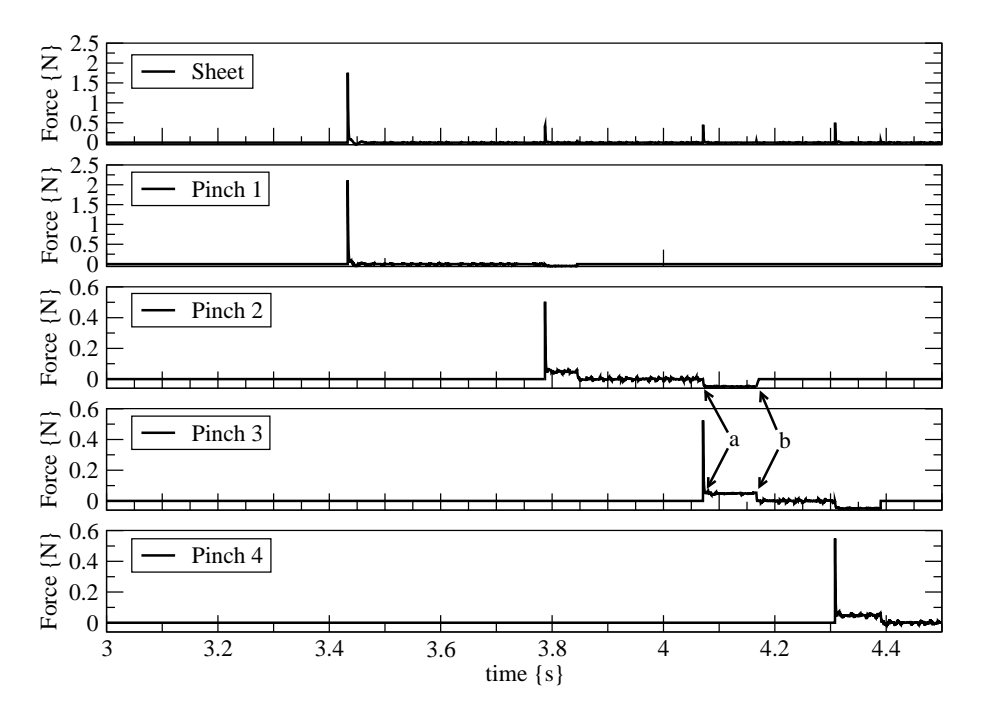

<span id="page-15-0"></span>Figure 2.6: Forces on sheet and pinches

#### 2.2.2 Validation

Comparing the modelled paper path with its real counterpart is done with a similar experiment as for verification. The motors are all set to rotate at 10 rev/s and one sheet is entered into the path. This results in the four paper detectors detecting the sheet sequentially. The comparison between the sensor signals from the simulation and the experiment is shown in Figure [2.8.](#page-16-0)

This figure shows that in the model the paper is detected for a shorter period than on the real plant. The reason for this is shown in Figure [2.9\(a\).](#page-16-1) The bundle of light emitted from the sensor has a width of 1 cm at the height the sheet passes. This results in a too early start of detection of the sheet as well as a too late end of detection. This results is a too long high time of the detector as shown in Figure [2.8.](#page-16-0) A solution to this problem is to confine the light by placing a small block with a hole in it on top of the sensor. The largest dimension of the sensor, its width, is 4 mm therefore this is the diameter of the hole. This is shown in Figure [2.9\(b\).](#page-16-2)

<span id="page-15-1"></span>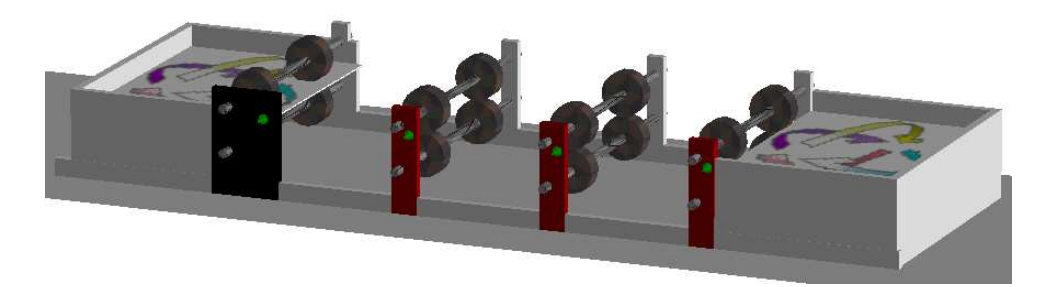

Figure 2.7: 3D model of the plant mechanics

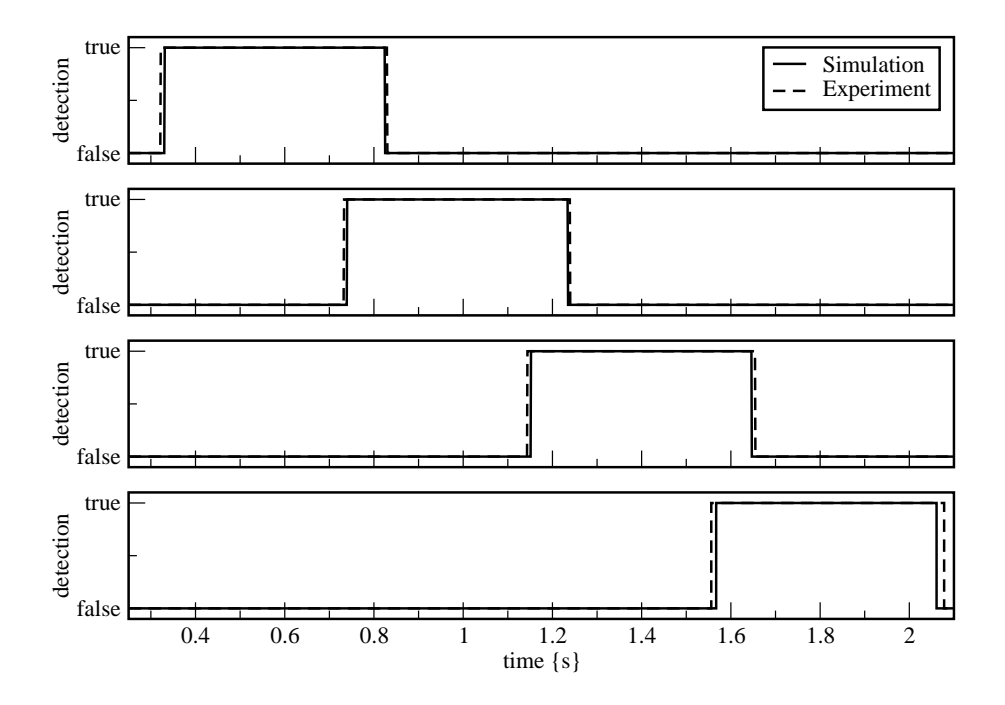

<span id="page-16-0"></span>Figure 2.8: Comparison of detector signals between simulation and experiment

To verify the correctness of the solution presented above, a second experiment is performed with the same conditions as the first one but now with the blocks in place. Figure [2.10](#page-17-1) shows the result of this experiment. In the left figure, the rising edges of detector 3 show that the detection of a sheet is closer to the simulated detection. The same holds for the falling edges shown in Figure [2.10\(b\).](#page-17-2)

Using only the paper detectors, the comparison between the model and real paper path can only be based on signals of detectors. Therefore it is not possible to comment on the correctness of the friction model other than that the detections of paper in simulation is so close to detections on the real plant that the plant model is at least close to reality on a global level. Hence, it is safe to conclude that a detailed friction model is not required in order to simulate the paper transport as required for controller design.

<span id="page-16-1"></span>From the verification and validation results above it is concluded that the model satisfies the

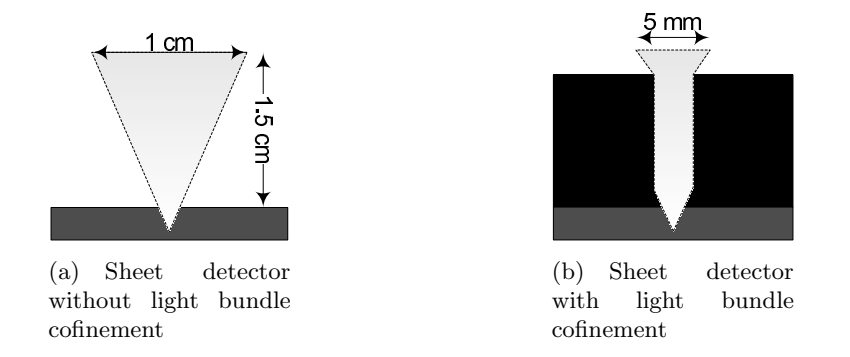

<span id="page-16-2"></span>Figure 2.9: Graphical representation of the light bundle problem.

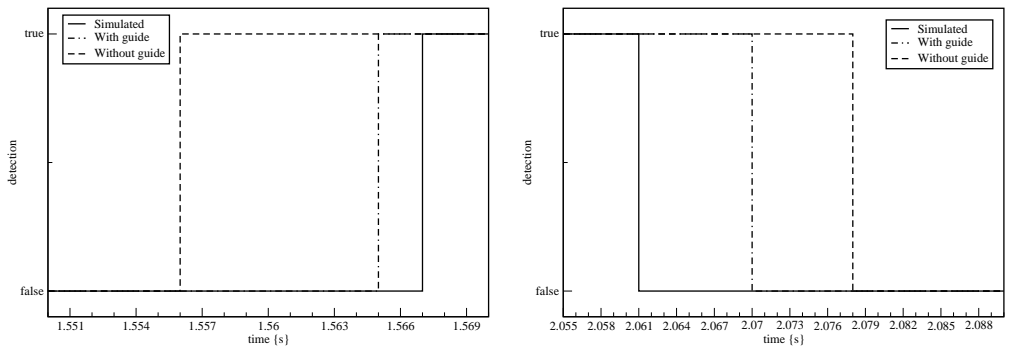

<span id="page-17-2"></span>(a) Rising edges of the third paper detector (b) Falling edges of the third paper detector

<span id="page-17-1"></span>Figure 2.10: Comparison between simulation and experimental detector signals with and without bundle confinement

<span id="page-17-0"></span>requirements set in Chapter [1](#page-6-0) and can be used in stage 1, the model in-the-loop simulation.

#### 2.3 Recommendation

Section [2.1](#page-10-1) describes the replacement of the switching 0-junction with an extended R-element. From a functionality point of view, this is correct. However, from a model structure point of view this obscures the structure of the coupling between sheet and pinch. Adding a switching 0-junction and changing the R-element is a straightforward operation. Limitation in time prevented the implementation of this structure. An impression of the resulting model is shown in Figure [2.11.](#page-17-3)

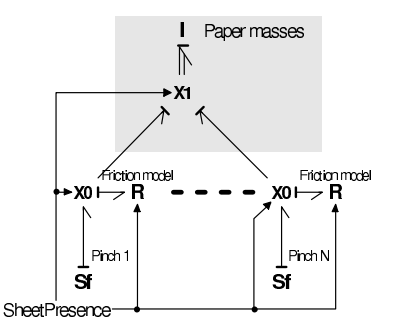

<span id="page-17-3"></span>Figure 2.11: Improved sheet - pinch coupling structure

### 3 Controller design

<span id="page-18-0"></span>In a printer, the printing of the image onto the paper is performed at the fuse. In the paperpath case the function of the fuse pinch is represented by the last pinch. A fuse rotates at a fixed speed and gets the images with a fixed time interval. This results in the following general control law requirement for a printer: Control the velocity of all pinches in the path previous to the fuse such that the sheets arrive at the fuse with a fixed velocity and a fixed distance between them. This will be the goal for the controller described in this chapter. Besides the control law, this particular setup has a demonstration purpose, meaning that the transport of paper through the path has to be visually attractive. These two requirements form the basis of the control concept described in Section [3.1.](#page-18-1)

Next, the control system is split up into three subsystems each with a specific task. This presented in Section [3.2.](#page-19-0)

<span id="page-18-1"></span>In Section [3.3](#page-20-0) the functionality is verified with simulations and validated using the paperpath setup.

#### 3.1 The control concept

Transporting a sheet through the paper path with a known arrival time  $(t_{fuse})$  requires a predetermined velocity profile. To make the paper path behave like the printer referred to in Chapter [1,](#page-6-0) two features of this printer are incorporated, alignment and velocity correction. To let an alignment mechanism act on a sheet, it is stopped for a fixed amount of time [\(van Kampen,](#page-50-8) [2003\)](#page-50-8). This is applied in the velocity profile of pinch 2. The third pinch is used to accelerate the paper to ensure the correct arrival time at the fuse. When reaching the fuse, the paper should have a fixed and stable velocity. Therefore the paper should be decelerated to the fuse velocity before it reaches the fuse. Taking the settling time of the pinch velocities (Appendix [F\)](#page-37-0) into account when determining the moment of deceleration, a stable velocity at the fuse can be guaranteed. To ensure the paper is firmly thrown out into the collection bin the fourth pinch accelerates the sheet just before it leaves the path.

The full profile has the form as shown in Figure [3.1.](#page-18-2) The variables in this figure are declared in table [3.1.](#page-19-1) All time variables are given with reference to  $t_0 = 0/s$ . The numbered surfaces represent the pinches that pinch a sheet. The shaded areas are three locations where a sheet is pinched by two pinches. To eliminate control problems due to friction, the acceleration and deceleration actions are only performed when a sheet is in one pinch. Since the paper detectors are placed just after each pinch, acting after a falling edge of the detector of the trailing pinch realises this. The equations for computing the profile shape are discussed in Appendix [A.1.](#page-28-1)

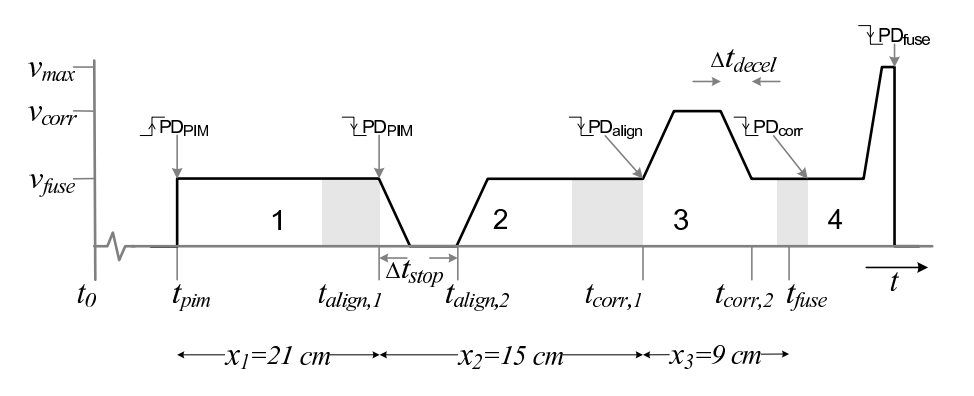

<span id="page-18-2"></span>Figure 3.1: Overview of the sheet velocity profile

| $t_{pim}$          | Sheet reaches the first paper detector                   | Measured                          |
|--------------------|----------------------------------------------------------|-----------------------------------|
| $t_{align,1}$      | Sheet leaves first paper detector                        | Measured                          |
|                    | Start of the alignment profile                           |                                   |
| $t_{align,2}$      | End of the stand still for alignment                     | $= t_{align,1} + \Delta t_{stop}$ |
| $\Delta t_{stop}$  | Required time for alignment                              | Parameter                         |
| $t_{corr,1}$       | Sheet reaches third paper detector                       | Measured                          |
|                    | Start of the velocity correction profile                 |                                   |
| $t_{corr,2}$       | End of the velocity correction profile                   | Computed $(A.3)$                  |
| $\Delta t_{decel}$ | Time needed to decelerate from $v_{corr}$ to $v_{fuse}$  | Computed $(A.7)$                  |
| $t_{fuse}$         | Sheet reaches last paper detector                        | Computed $(A.1)$                  |
| $v_{fuse}$         | Required sheet velocity at the fuse                      | Parameter                         |
| $v_{corr}$         | Velocity required to get paper at the fuse at $t_{fuse}$ | Computed $(A.5)$                  |
| $v_{max}$          | Maximum velocity allowed in the path                     | Parameter                         |

<span id="page-19-1"></span>Table 3.1: Explanation of variables from figure [3.1](#page-18-2)

With the velocity profile for a sheet given, the separate profiles for the pinches can be extracted. Below the actions taken upon edges of the detector signals as shown in Figure [3.1](#page-18-2) are listed. These are the key action in the system and will form the basis of the control system layout described in the next section.

Rising edge  $PD_{PIM}:$  Compute  $t_{fuse}$  [\(A.1\)](#page-28-2)

Falling edge  $PD_{PIM}:$  Start alignment profile on pinch 2

- 1. Decelerate to 0  $m/s$
- 2. Keep at 0  $m/s$  for  $\Delta t_{stop}$  seconds
- 3. Accelerate to  $v_{fuse}$

Falling edge  $PD_{align}$ : Start correction profile on pinch 3

- 1. Compute  $v_{corr}$  [\(A.5\)](#page-29-2)
- 2. Accelerate to  $v_{corr}$
- 3. Keep at  $v_{corr}$  until  $t = t_{corr,2} \Delta t_{decel}$
- 4. Decelerate to  $v_{fuse}$

Falling edge  $PD_{corr}$ : Start the throwout profile on pinch 4

- 1. Keep at  $v_{fuse}$  until 5 cm of paper is left in the pinch
- 2. Accelerate to  $v_{max}$

Falling edge  $PD_{fuse}$ : Stop the throwout profile

<span id="page-19-0"></span>To structure the control system and support the distribution requirement, the actions described above are separated into different sub-systems.

#### 3.2 The control system layout

The control system as presented above is implemented as the layered control structure shown in Figure [1.3.](#page-8-1) The schematic overview is shown in Figure [3.2.](#page-20-1) The functionality is distributed over the different blocks as follows:

- Supervisory Controller
	- Detection of edges in paper detector signals
	- Compute  $t_{fuse}$
	- $-$  Compute  $v_{corr}$
	- Start and stop profiles
- Sequence Controllers
	- Execute the profiles started by the supervisor
	- Compute the references to be send to the loop controllers
- Loop Controllers
	- Keep the motors velocity at the reference received from the sequence controller
	- Contains the control algorithm (i.e. PID)

Each pinch has its own sequence controller and loop controller. In Appendix [B](#page-30-0) a more detailed description will be given on the three controller parts. The design of the loop control is treated in Appendix [F.](#page-37-0)

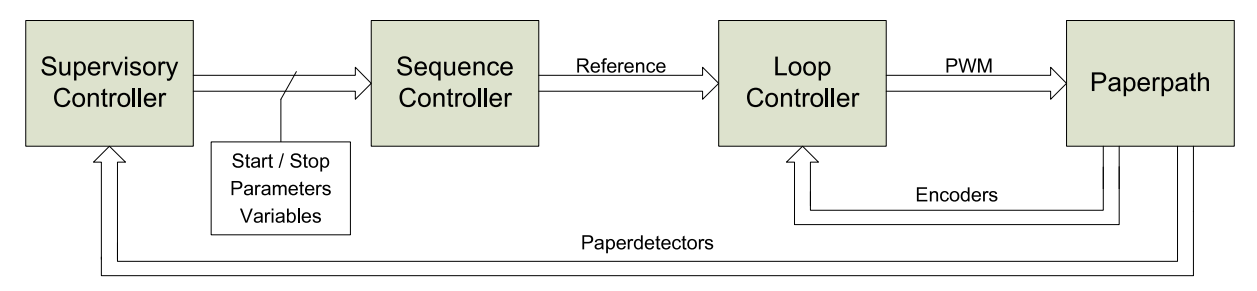

<span id="page-20-1"></span>Figure 3.2: Control system overview

### <span id="page-20-0"></span>3.3 Verification and validation

To verify the correct working of the control system, the complete system is simulated feeding one sheet through the path. This sheet should follow a reference profile similar to that in Figure [3.1](#page-18-2) and should arrive at the fuse on the correct time. Figure [3.3](#page-21-0) shows the simulated velocity profile of a sheet together with the detector signals. This simulation shows is that the control structure works and implements the proposed velocity profile correctly. The maximum velocity set for this simulation is 2  $m/s$ . As the top graph shows, this velocity is not reached. The maximum acceleration prevents reaching this velocity before the sheet is out of the pinch.

To check the correct working when feeding more than one sheet through the system, a new simulation is performed. In this simulation 50 sheets are fed through the system at 50 pages / minute. This resulted in Figure [3.4](#page-21-1) showing that each sheet arrives at the fuse at the correct time. Figure [3.5](#page-21-2) shows the resulting error graph when transporting 50 sheets at 100 pages / minute. The errors shown in both figures are the result of rounding errors. The two results lead to the conclusion thet the control systems functions as expected.

The implementation of the control system is described in Chapter [4.](#page-22-0) Section [4.3](#page-24-1) describes the experiments performed to show the correct working of the control system on the PC104 target.

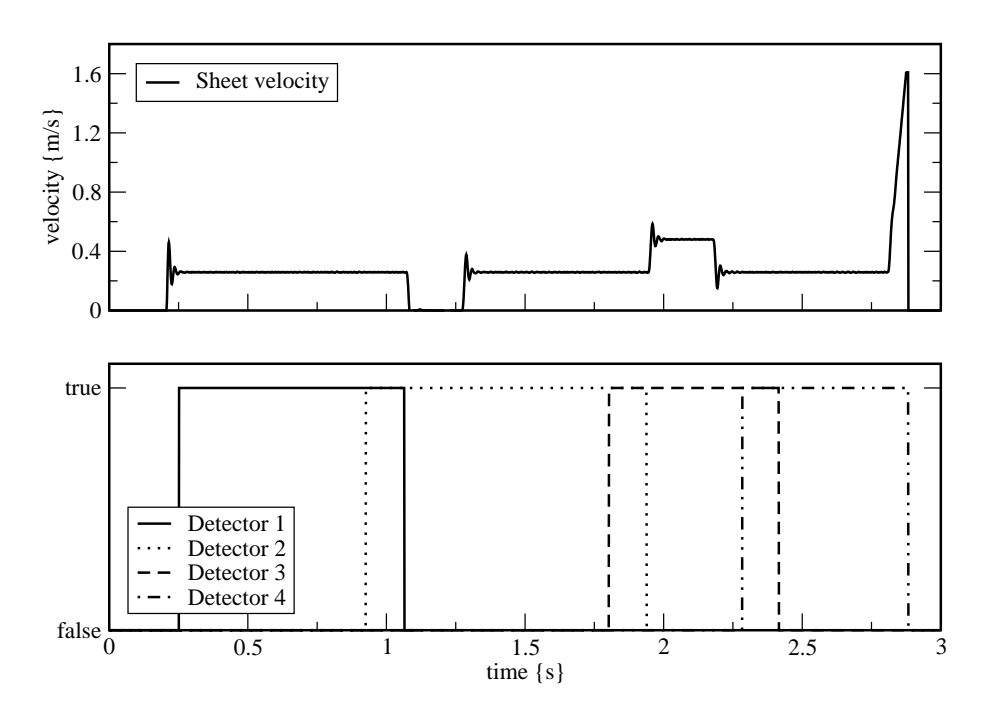

<span id="page-21-0"></span>Figure 3.3: Verification of the sheet velocity profile

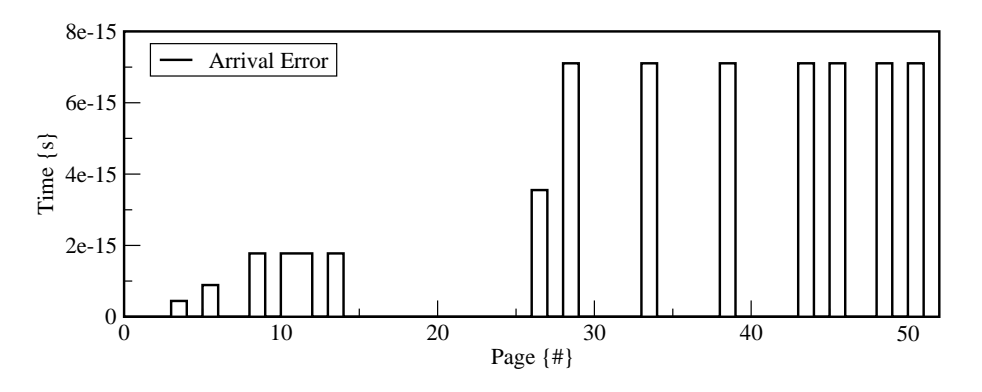

<span id="page-21-1"></span>Figure 3.4: Arrival error of 50 pages at 50 pages/minute

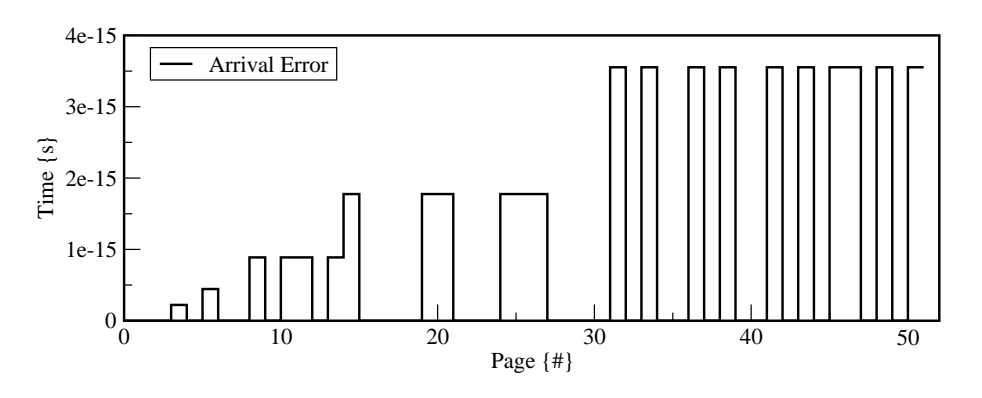

<span id="page-21-2"></span>Figure 3.5: Arrival error of 50 pages at 100 pages/minute

# 4 ECS Implementation

<span id="page-22-0"></span>In the previous chapters a model and a control system have been designed. The next step in the design approach described in Chapter [1](#page-6-0) is the embedded control system implementation. One of the goals of this project is the design of a distributed control system. In Chapter [3,](#page-18-0) the description of the control system does not include the distribution. Therefore this has to be designed first. Section [4.1](#page-22-1) describes this design. In the following section the route from design tool to embedded target is described. This chapter concludes with a simulation and experiments proving the correct working of the described system.

### <span id="page-22-1"></span>4.1 Distributed control implementation

The decomposition of the control system into *functional blocks* is described in Section [3.2.](#page-19-0) The next step is to separate these blocks, such that each subsystem (supervisor, sequence controller, loop controller, paper detector) can be deployed to a different target<sup>[1](#page-22-2)</sup>. To support the evaluation of different distributions, this separation has to be as extensive as possible. The distribution as shown in Figure [4.1](#page-22-3) supports this principle.

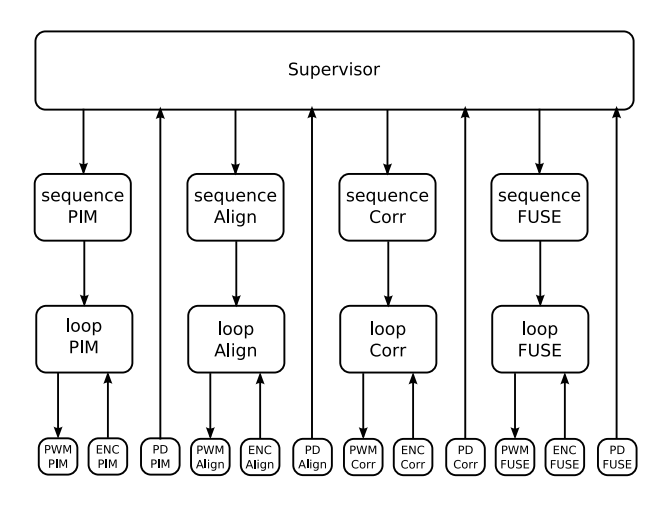

<span id="page-22-3"></span>Figure 4.1: Overview of the sub-system split-up

All functional blocks are now separated into subsystems. With an appropriate communication bus between different targets, it is now possible to put each subsystem on a different target. Grouping subsystems together on one target is also possible. By adding a communication bus, a delay is introduced. This should be compensated for in the control algorithms.

#### <span id="page-22-4"></span>4.1.1 CAN bus delay

An earlier study [\(Groothuis, 2004](#page-50-4)) showed the correct functioning of the CAN bus in combination with the PC104 targets. Furthermore synchronisation of the targets has been established [\(Huang](#page-50-15), [2006](#page-50-15)). The worst case delay introduced by the CAN bus has been measured [\(Groothuis](#page-50-4), [2004\)](#page-50-4) using the same hardware as for the paper path setup. It was shown that the worst case transfer time was  $250\mu s$ . Figure [4.2](#page-23-0) shows that if the duration of the read and write process during the execution of the main software loop do not exceed  $750\mu s$ , the CAN message will be at the receiving end before the next "read". Therefore, the CAN bus is modelled as a delay of one sampling interval.

<span id="page-22-2"></span><sup>&</sup>lt;sup>1</sup>A target is one of the four Embedded control systems as shown in Figure [1.2](#page-7-1)

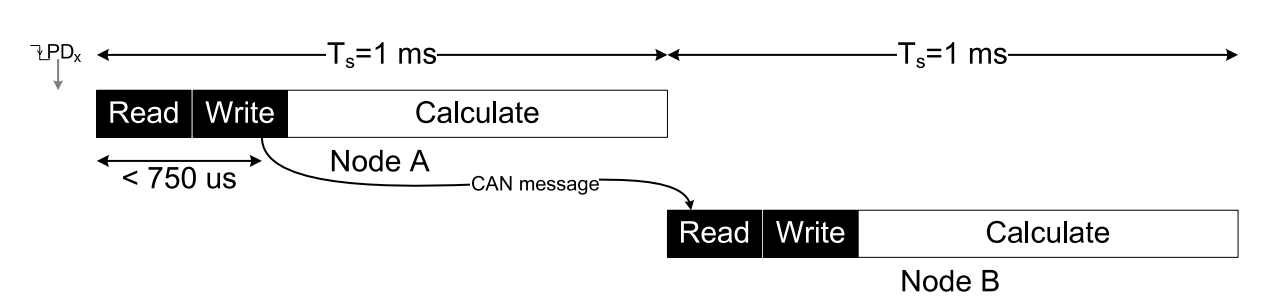

<span id="page-23-0"></span>Figure 4.2: Transfer of a CAN message

#### 4.1.2 Controller distribution

In [\(Otto](#page-50-3), [2005](#page-50-3)) a number of distributions was discussed. One of them is chosen as the test example for this project. This distribution is shown in Figure [4.3.](#page-23-1)

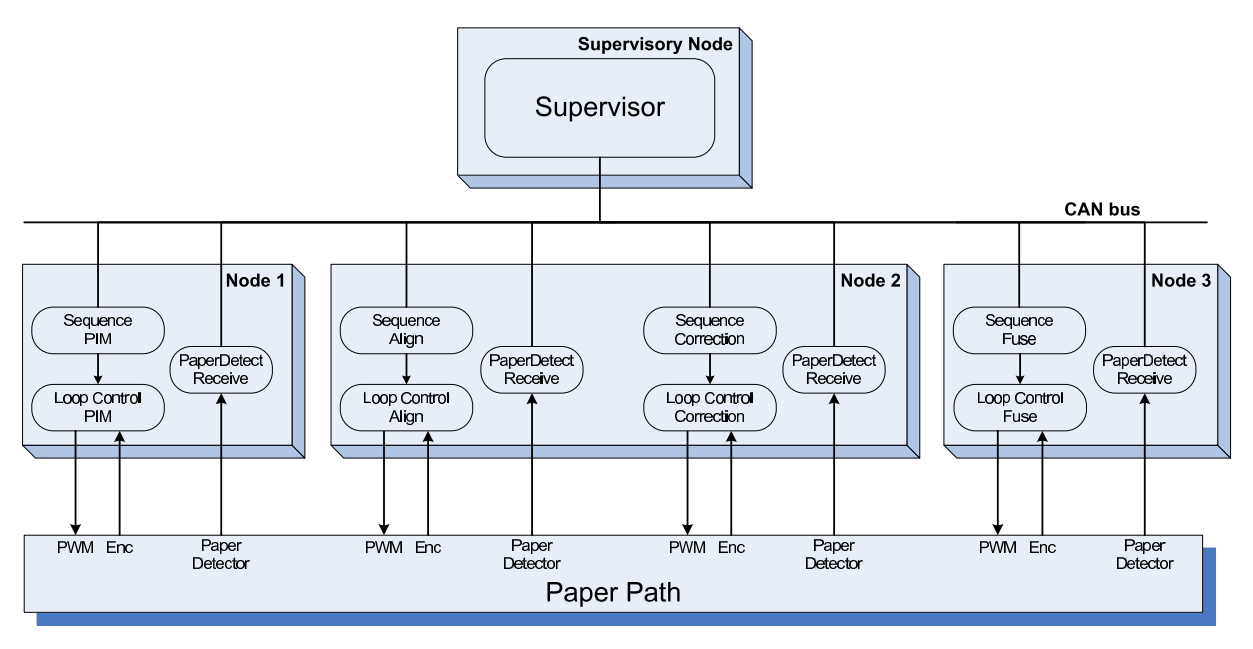

<span id="page-23-1"></span>Figure 4.3: Overview of the chosen distribution

The figure shows three nodes connected to the plant and one supervisor node. The paper detectors are combined with the sequence and loop controller of their respective pinches. The node they are connected to takes care of sending the signals over the CAN bus to the supervisor. Furthermore, the loop controllers are implemented on the same node as their respective sequence controllers.

In a real printer, the input module as well as the finisher are not a fixed part of the printer. They are easily replaceable. The distribution chosen here resembles this principle. The input module and finisher at node 1 and 3 respectively can easily be replaced.

In this distribution the reaction of a sequence controller to an edge of a detector signal is delayed by  $T_s = 1$ [ms] because it has to be send to the supervisor first. The delay affects all profiles. Only the correction profile has to be adapted since that takes care of the correct arrival time at the fuse.

Figure [3.1](#page-18-2) shows the distance to travel during the correction profile,  $x_3 = 9$ [cm]. When the detector signal arrives two sample intervals too late,  $x_3$  becomes  $x_3 = 0.09 - 2 \cdot T_s \cdot v_{fuse}[m]$ . This new value of  $x_3$  is used in [A.5](#page-29-2) to compute  $v_{corr}$ .

The control system shown in Figure [4.3](#page-23-1) can be used in a centralised control approach. This eliminates the CAN bus and therefore the delays. Hence, the control algorithms need to be adjusted.

#### <span id="page-24-0"></span>4.2 From design tool to embedded target

The last step is to get the controller from a 20-Sim model to an executable on the target system(s). The part of the 20-Sim code template that handles the coupling between the control system and the CAN bus has not been finished yet. Hence, only the centralised controller has been implemented on the target.

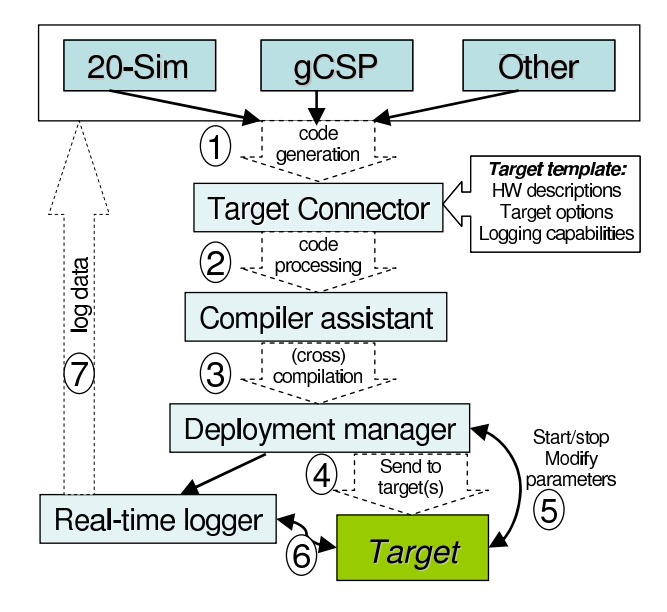

<span id="page-24-2"></span>Figure 4.4: ForSee toolchain overview

Figure [4.4](#page-24-2) shows an overview of the ForSee toolchain [\(Visser](#page-50-2), [2007](#page-50-2); [Buit](#page-50-5), [2005;](#page-50-5) [Posthumus,](#page-50-6) [2006\)](#page-50-6). This toolchain is used for the transfer of the control system to the target hardware.

First c-code is generated from the 20-Sim model. In the target connector, the inputs and outputs of the control system are connected to the correct I/O pins on the FPGA board. Next the code is compiled and deployed to the PC104 target hardware. The toolchain facilitates logging of all variables in the control system. This is used to get the measurement data for the validation experiments.

#### <span id="page-24-1"></span>4.3 Simulations and experiments

With the executable for centralised control generated, experiments are performed to verify the correct working of the control system on a PC104 target.

<span id="page-24-3"></span>Due to the lack of a working CAN implementation on the hardware side, distributed control could not be tested on the embedded target. Instead a simulation is performed to prove the concept of taking a fixed delay into account.

#### 4.3.1 Centralised control experiment

Experiments performed on the real setup as described in Appendix [C](#page-32-0) show that the system works correctly.

These Experiments show that when removing the extra beam guides on the paper detectors the correct arrival fails. This is due to the fact that the supervisor reacts on the edges of the detectors assuming they detect the sheet when it is exactly at the centre of the detector. Therefore, the guides are a good addition to the setup.

Another critical part in the paper path is the "Paper Input Module". Slip at the first pinch prevents the sheet from entering the path on the time expected by the controller. This holds for real printers. Making the first pinch accelerate with an acceleration near infinity solves part of this problem, but does not prevent all sheets from arriving late at  $PD_{PIM}$  and therefore at the fuse.

#### 4.3.2 Distributed control simulation

In Section [4.1.1](#page-22-4) it was stated that the delay of a CAN message can be modelled as a delay of one sampling interval. To verify if the control system can handle this delay, a simulation is done in which all CAN messages arrive with one sampling interval delay.

Figure [4.5](#page-25-0) shows two arrival comparisons. Graph (2) shows that the arrival actually gets worse when the computation of  $v_{corr}$  is compensated for the delay. Graph (3) shows that when removing the delay compensation, the arrival of a sheet with and without the CAN delay are much closer. The remaining difference is due to the rounding of variables in the model. The reason for the better working of the control system without compensation is that all signals involved in the control of the sheet velocity are delayed and the supervisory algorithm already compensates for that. When delaying the signal from  $PD_{align}$  one sample interval more (e.g. 2) intervals in total), the need for compensation does arise and proves to work. This is shown in  $graph(4)$ .

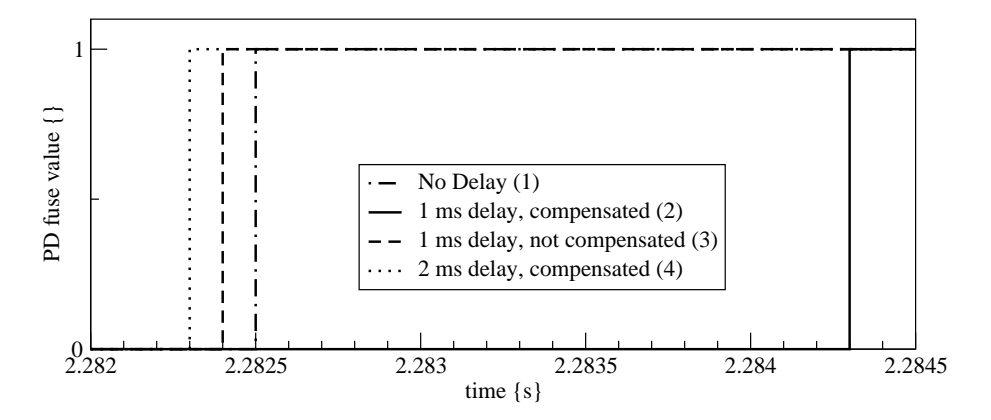

<span id="page-25-0"></span>Figure 4.5: Difference in arrival time due to delay introduced by the CAN bus.

# 5 Conclusions and Recommendations

### <span id="page-26-1"></span><span id="page-26-0"></span>5.1 Conclusions

Stage 1, model in-the-loop simulation, of the design trajectory [\(Visser and Broenink, 2006\)](#page-50-0) has been completed. The two parts required, a model of the plant and a control system, have been designed and tested.

The model proved to satisfy all the requirements. In Chapter [2](#page-10-0) the code generation was verified and simulation results show that simulation can be performed in real-time (HIL simulation is possible). The easy addition of pinches has been shown as well (Appendix [G\)](#page-49-0). The friction model could not be verified but proved not to be a problem when using the model for control system design.

The controller was designed and simulated as a centralised controller in Chapter [3.](#page-18-0) It was shown that the control concept works in simulation. In Chapter [4](#page-22-0) the concept of the distribution was explained and implemented in the control model. The proper functioning of the centralised controller was shown. Distributed control could be tested in simulation only, and proved correct. By showing that the controller is able to work on the embedded control system, it was proved that the designed control system is suitable for code generation.

As an improvement of the results of the control system, light beam guidance was suggested and implemented. Experiments showed this was of vital importance for the performance of the control system.

#### <span id="page-26-2"></span>5.2 Recommendations

- Evaluate design trajectory Stage 1, model in-the-loop simulation, has been completed. Using the developed model and control system the steps 2 through 6 of the design trajectory should be carried out and evaluated.
- Distribution of the control system Since the software for inter-node communication was not ready, this has not been tested. Once the software has been completed, the implementation of the distributed control system is straightforward.

#### Improvements on setup and software

- Position measurement
	- By adding an improved position measurement, two problems can be solved:
		- 1. To obtain a good friction model, the actual position of a sheet has to be measured continuously. This can be done i.e. by using a high speed camera. This measurement solution is expensive and should only be used once to determine the friction between paper and pinch.
		- 2. Improving the accuracy of the paper detectors requires a cheaper measurement solution. As a first attempt to get more accurate results without extra costs, the sensors could be placed closer to the sheet. That way the remaining beam width error (2.5 mm) can be solved. Next to that, the measurement speed could be increased. This can be done i.e. by connecting all paper detectors to one embedded control system and let that node run at a higher sampling frequency. A form of estimation could also be used to obtain more accuracy.

• Improvement of the control system

Two features have not yet been included in the control system.

1. Exception handling (e.g. what to do when a sheet is not able to reach the fuse in time?).

- 2. A safety layer. When sheets collide or get stuck in a pinch the operator now has to manually press an emergency button while this event can easily be detected using paper detector information.
- Improvement of the paper path setup

Besides slip, the paper input module also suffers from stick between the sheets on the input stack. The causes multiple sheet being entered in the path. Preventing this would eliminate the need to redo experiments.

# A Reference Profile

<span id="page-28-1"></span><span id="page-28-0"></span>This appendix describes the calculation used to get the velocity profile as depicted in [A.1.](#page-28-3) Table [A.1](#page-28-4) describes the parameters and variables used for the computations.

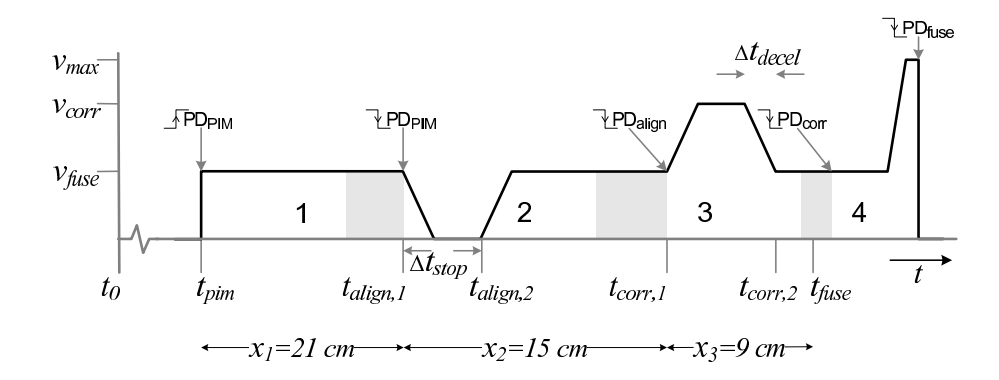

### A.1 Sheet velocity profile

<span id="page-28-3"></span>Figure A.1: Overview of the sheet velocity profile

| $t_{pim}$          | Sheet reaches the first paper detector                   | Measured                          |
|--------------------|----------------------------------------------------------|-----------------------------------|
| $t_{align,1}$      | Sheet leaves first paper detector                        | Measured                          |
|                    | Start of the alignment profile                           |                                   |
| $t_{align,2}$      | End of the stand still for alignment                     | $= t_{align,1} + \Delta t_{stop}$ |
| $\Delta t_{stop}$  | Required time for alignment                              | Parameter                         |
| $t_{corr,1}$       | Sheet reaches third paper detector                       | Measured                          |
|                    | Start of the velocity correction profile                 |                                   |
| $t_{corr,2}$       | End of the velocity correction profile                   | Computed $(A.3)$                  |
| $\Delta t_{decel}$ | Time needed to decelerate from $v_{corr}$ to $v_{fuse}$  | Computed $(A.7)$                  |
| $t_{fuse}$         | Sheet reaches last paper detector                        | Computed $(A.1)$                  |
| $v_{fuse}$         | Required sheet velocity at the fuse                      | Parameter                         |
| $v_{corr}$         | Velocity required to get paper at the fuse at $t_{fuse}$ | Computed $(A.5)$                  |
| $v_{max}$          | Maximum velocity allowed in the path                     | Parameter                         |

<span id="page-28-4"></span>Table A.1: Explanation of variables from figure [3.1](#page-18-2)

First step is to compute the required arrival time  $t_{fuse}(n)$  for the  $n^{th}$  sheet.

$$
t_{fuse}(n) = t_{pim}(1) + \frac{x_{total}}{v_{fuse}} + \Delta t_{fuse} \cdot n
$$
\n(A.1)

<span id="page-28-2"></span>
$$
\Delta t_{fuse} = \frac{x_{intersect}}{v_{fuse}} \tag{A.2}
$$

With *n* the number of the sheet,  $t_{prim}(1)$  the insertion time of the first sheet of the "print job",  $x_{total}$  the length of the path the sheet has to travel and  $x_{intersheet}$  the required distance between the sheets on arrival at the fuse.

When the sheet has left the align pinch, the real value of  $t_{corr,1}$  is known and the last part of the profile can be computed. The difference between  $t_{fuse}$  and  $t_{corr,2}$  is the time needed for the velocity to stabilise  $(t_{damp})$  and is therefore defined as:

<span id="page-29-3"></span><span id="page-29-0"></span>
$$
t_{corr,2} = t_{fuse} - t_{damp} \tag{A.3}
$$

This leaves  $v_{corr}$  to be calculated as the velocity required reach the fuse at  $t_{fuse}$ . This can be written as the distance to be travelled  $x_3$ .

$$
x_3 = v_{fuse}(t_{fuse} - t_{corr,2}) + (v_{corr} - v_{fuse})(t_{corr,2} - t_{corr,1}) - \frac{(v_{corr} - v_{fuse})^2}{a_{max}} \tag{A.4}
$$

With  $a_{max}$  the maximum acceleration, a system parameter. Solving [\(A.4\)](#page-29-3) for  $v_{corr}$  yields the equation for the required velocity:

<span id="page-29-2"></span>
$$
v_{corr} = -\frac{1}{2}t_3 a_{max} + v_{fuse} + \frac{1}{2}t_{corr,2} a_{max} - \frac{1}{2}\sqrt{a_{max}(t_{corr,1}^2 a_{max} - 4t_{corr,1} v_{fuse} - 2t_{corr,1} a_{max} t_{corr,2} + t_{corr,2}^2 a_{max} + 4v_{fuse} t_{fuse} - 4x_3)}
$$
(A.5)

This velocity has two boundaries:

$$
0 \le v_{corr} \le v_{max}[m/s] \tag{A.6}
$$

The lower boundary is set to 0 because when the sheet travels backwards, the system is unable to keep track of it.

To determine when the sheets velocity should be brought back to  $v_{fuse}$ , the time required for deceleration needs to be found. This time is taken as the time it takes to get form  $v_{corr}$  to  $v_{fuse}$  with maximum acceleration  $a_{max}$ :

<span id="page-29-1"></span>
$$
\Delta t_{decel} = \frac{v_{corr} - v_{fuse}}{a_{max}} \tag{A.7}
$$

# B Controller parts

<span id="page-30-1"></span><span id="page-30-0"></span>This appendix describes the controller parts as mentioned in Section [3.2](#page-19-0) in detail.

### B.1 Supervisor

Before "printing" can start, the supervisor receives four parameters from the user. These are the number of pages per minute to transport  $(ppm)$ , the inter-sheet distance they should have (isd), the number of pages to process  $(N)$  and the time required for alignment  $(t_{stop})$ . With these parameters and the signals from the paper detectors the supervisory controller performs the following tasks:

- Discover edges on the detector signals Each time the supervisory control loop is executed, the current value of the detector outputs is compared against the previous ones to determine if there has been a change. When an edge occurs the required action is taken.
- **Record**  $t_{first}$  When the first sheet of a job enters the path, a rising edge is detected on  $PD_{PIM}$ . The time is now recorded for use in calculating the required arrival times.
- **Compute**  $t_{fuse}(n)$  Every sheet entering the path induces a rising edge of  $PD_{PIM}$ . The required arrival time of the  $n^{th}$  sheet  $(t_{fuse}(n))$  is now computed as  $t_{first}$  plus the time required to travel the path length plus n over  $ppm$  for the interval at which each sheet should exit the path in order to reach the required number of pages per minute.
- **Start alignment profile** When a sheet leaves the first pinch, a falling edge of  $PD_{PIM}$  occurs. A signal is sent to the responsible sequence controller that starts the alignment profile.
- **Start correction profile** When a sheet leaves the second pinch, a falling edge of  $PD_{corr}$  occurs. Now the required correction velocity  $(v_{corr})$  is computed [\(A.5\)](#page-29-2). The  $v_{corr}$  signal is sent to the responsible sequence controller together with a start signal.
- **Start throwout profile** When the sheet leaves the third pinch a falling edge of  $PD_{align}$  occurs. A signal is now send to the responsible sequence controller to start the throw out profile.

### <span id="page-30-2"></span>B.2 Sequence controllers

Each sequence controller is responsible for its own part of the profile shown in Figure [3.1.](#page-18-2) They compute their reference outputs with the signals coming from the supervisor as described above and seven extra parameters, shown in table [B.1.](#page-30-3) These parameters are sent to the sequence controllers before the start of a "print job".

| Name       | Description                 | Parameter type   |
|------------|-----------------------------|------------------|
| $v_{max}$  | Maximum velocity            | System parameter |
| $a_{max}$  | Maximum Acceleration        | System parameter |
| SheetWidth | Width of the paper used     | System parameter |
| isd        | Inter sheet distance        | Job parameter    |
| ppm        | Required pages per minute   | Job parameter    |
| N          | Number of sheets to process | Job parameter    |
| $t_{stop}$ | Required alignment time     | Job parameter    |

<span id="page-30-3"></span>Table B.1: Parameters sent to the sequence controllers

Due to lack of resolution in measuring the velocity of the motors, the position is used in the loop controllers (See Appendix [F\)](#page-37-0). With the position as controlled variable, also the reference has to be a position. This is achieved by integrating the reference velocity profile.

Appendix [A](#page-28-0) discusses the computation of the reference profiles in detail.

#### <span id="page-31-0"></span>B.3 Loop controllers

The pinch motors are controlled using PID controllers. Detailed information on these controllers can be found in Appendix [F.](#page-37-0)

### C Experiments with centralised control

<span id="page-32-0"></span>This appendix is an addition to Section [4.3.1.](#page-24-3) It describes the experiments to verify the correct working of the control system on the real setup.

To check the correct working of the controller after implementation on the embedded control system an experiment is carried out to compare the results from simulation with those from the setup. Since only the sheet detectors on the setup can be used to measure the behaviour of a sheet of paper, only those are compared. The correctness of the alignment and correction parts of the profile can only be derived out of the correctness of the arrival time at the fuse. However, the stopping and speeding up of a sheet can be deducted from the motor velocities as well. The two figures below show these features. Figure [C.1](#page-32-1) shows the arrival time error of 20 sheets and Figure [C.2](#page-33-0) shows the actual stopping and speeding up of the alignment and correction pinch respectively.

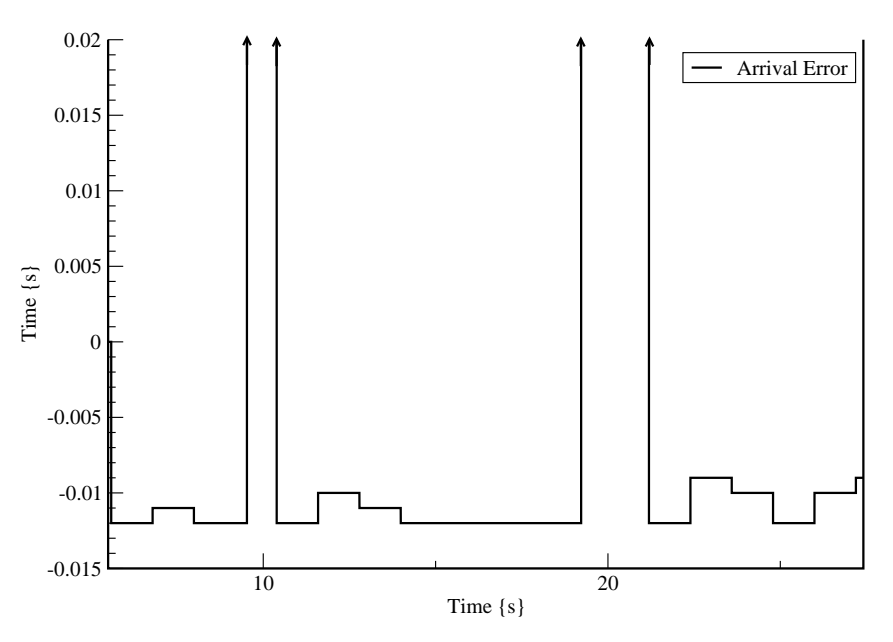

<span id="page-32-1"></span>Figure C.1: Arrival error of 20 pages at 50 pages/minute

The arrival of the sheets is not as accurate as seen in the simulation results. Two types of errors are seen, negative and positive values. The negative error means the sheet arrives too early at the fuse. The main reason for this has already been explained in Section [2.2.2.](#page-14-1) The width of the paper detector detection area is such that the detection of the arrival of a sheet is too early. In this experiment, a sheet travels at about  $0.25m/s$ , with an error of 0.01s gives a early detection distance of 2.5mm. This is exactly half the width of the beam after placing the confinement (Figure [2.9\(b\)\)](#page-16-2).

A positive error means a sheet arrives too late at the fuse. The positive errors in Figure [C.1](#page-32-1) are 0.32 [s] and 0.42 [s] respectively. This is mainly due to slip at the input module as discussed in Section [3.3.](#page-20-0)

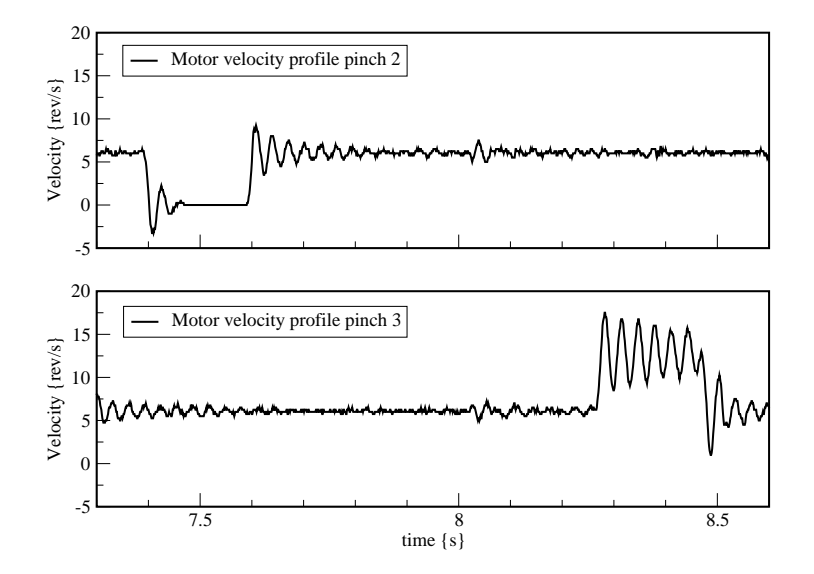

<span id="page-33-0"></span>Figure C.2: Motor velocities during the transport of one sheet

# D Design trajectory

<span id="page-34-0"></span>The image shown below depicts the design trajectory as developed in [\(Visser and Broenink](#page-50-0), [2006\)](#page-50-0).

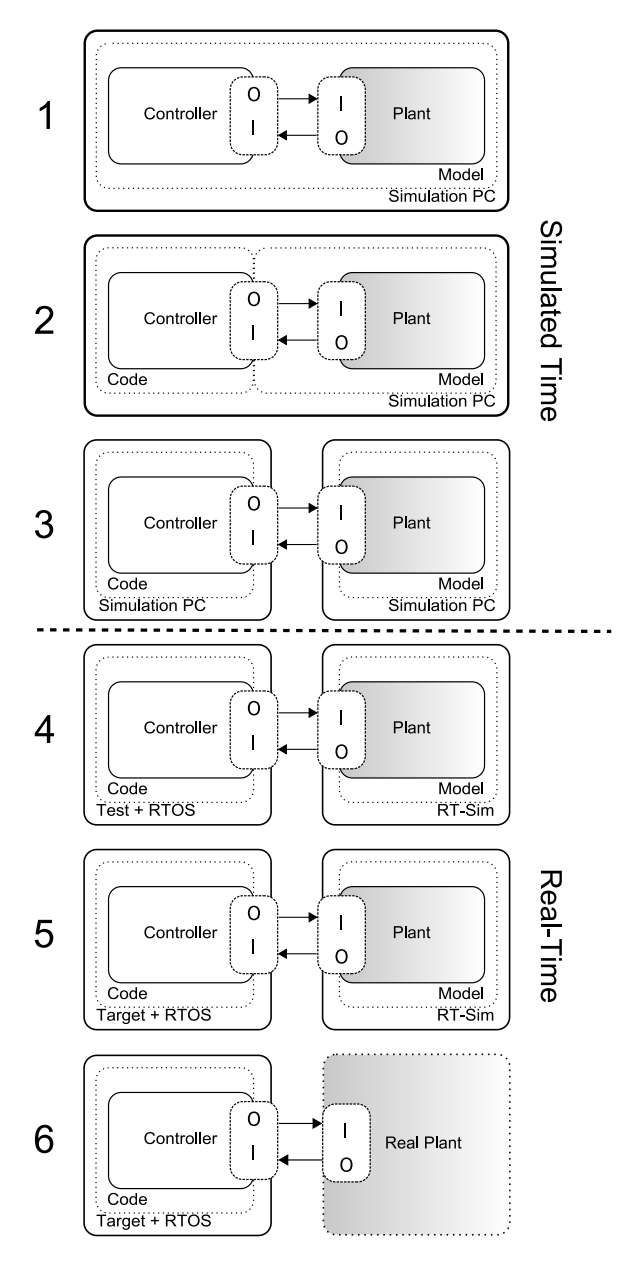

<span id="page-34-1"></span>Figure D.1: Design Trajectory [\(Visser and Broenink](#page-50-0), [2006\)](#page-50-0)

# E Paper path setup specifications

### <span id="page-35-0"></span>Plant parameters

| H-bridge voltage              | 25[V]                 |
|-------------------------------|-----------------------|
|                               |                       |
|                               |                       |
| Pinch radius                  | $13.9$ [mm]           |
|                               |                       |
|                               |                       |
| Position Pinch <sup>1</sup> 1 | 0.00[m]               |
|                               |                       |
| Position Pinch 2              | 0.145[m]              |
| Position Pinch 3              | 0.320[m]              |
| Position Pinch 4              | 0.495[m]              |
|                               |                       |
|                               |                       |
| Position Sheet Detector 1     | 0.012[m]              |
| Position Sheet Detector 2     | 0.186[m]              |
|                               |                       |
| Position Sheet Detector 3     | 0.361[m]              |
| Position Sheet Detector 4     | 0.537[m]              |
|                               |                       |
|                               |                       |
| Name Pinch 1                  | PIM pinch             |
| Name Pinch 2                  | Alignment pinch       |
| Name Pinch 3                  | Correction Pinch      |
|                               |                       |
| Name Pinch 4                  | Fuse / finisher pinch |
|                               |                       |
|                               |                       |
| Encoder counts / revolution   | 2000                  |
|                               |                       |
|                               |                       |
| Cogs motor wheel              | 18                    |
| Cogs Pinch wheel              | 37                    |
| Cogs Teeth Belt               | 90                    |
|                               |                       |

Table E.1: Parameters of the paper-path setup

Notes:

1. All pinch and detector positions are measured with reference to pinch 1.

### <span id="page-35-2"></span>System Requirements

Table [E.2](#page-35-1) shows the requirements set for this project. The values are generalised from values suggested by the participants of the BodeRC project.

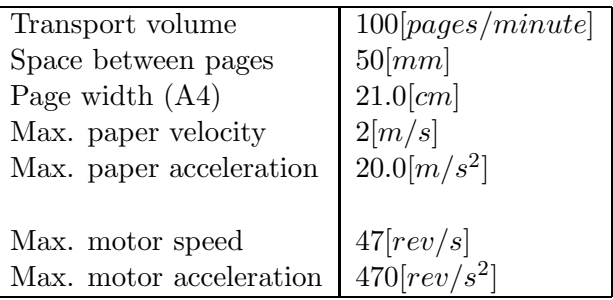

<span id="page-35-1"></span>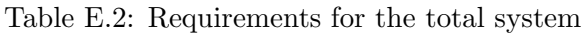

### Control parameters

Table [E.3](#page-36-0) shows the Job parameters that can be set for each print job.

| Description          | Name in model | Typical value    |
|----------------------|---------------|------------------|
| Inter sheet distance | <b>ISD</b>    | $50 \text{ mm}$  |
| Pages per minute     | ppm           | $50$ ppm         |
| Number of pages      |               | 50               |
| Alignment time       | AlignTime     | $200 \text{ ms}$ |

<span id="page-36-0"></span>Table E.3: Control parameters for the supervisory controller

# F Pinch Modelling and Control Design

<span id="page-37-0"></span>The goal of modelling the pinch is to get insight into the dominant dynamical behaviour. This insight is used to design the loop controller. The extend to which details of the system are modelled depends on their influence on the controller design. The model has to be accurate enough to enable good controller design. Determining the necessary accuracy is an iterative process of which the result will be presented here. Two questions have to be answered in this chapter:

- 1. Is the model accurate enough?
- 2. Can the final loop controller meet the requirements?

In this chapter first the modelling of the pinch dynamics is treated. After the model has been developed, it is verified with simulations and validated with experiments on the real setup. With the model a controller is designed, as is described in Section [F.3.](#page-42-0) Combining the model and the controller simulations are done to check if they behave as expected. These simulations and their results are described in Section [F.4.1.](#page-45-0) When the behaviour of the pinch and controller model are satisfactory, experiments on the real setup can be performed. These experiments are treated in Section [F.4.2.](#page-46-1) At the end of this chapter concluding remarks are made on the design model and controller.

### <span id="page-37-1"></span>F.1 Modelling

Looking at the setup shown in Figure [F.1,](#page-37-2) the pinch can be seen as three different parts:

- 1. The driving part(motor, and h-bridge)
- 2. The driven part(pinch inertia, frictions)
- 3. The coupling part(belt and pulleys)

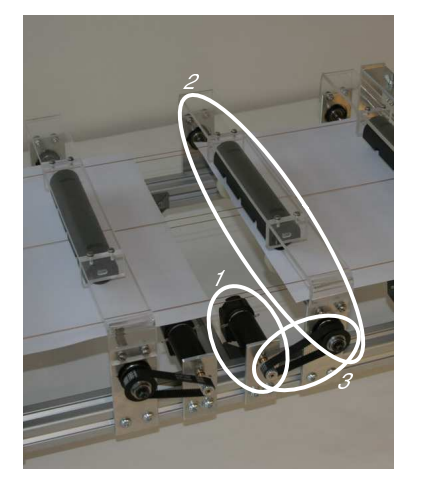

Figure F.1: One of the pinches in the paper-path setup

<span id="page-37-2"></span>As shown in figure [F.2](#page-38-0) the driving and driven part can be found left and right from the "BeltDisturbance and Gear" sub-model. This third part takes care of the transmission as well as the disturbance introduced by the transmission.

The driving part of the model includes the model of the motor itself, the Maxon RE 25 (type 118752) [\(MaxonRE25](#page-50-16), [2006](#page-50-16)). The simulation software 20-Sim comes with a model for the motor that is used in the paper path setup. The drawback of that model is that it is fairly complicated and makes use of current steering which is not the case in our system. Since the model developed here will be used in Hardware in the Loop simulation, it is vital to keep the model as simple as

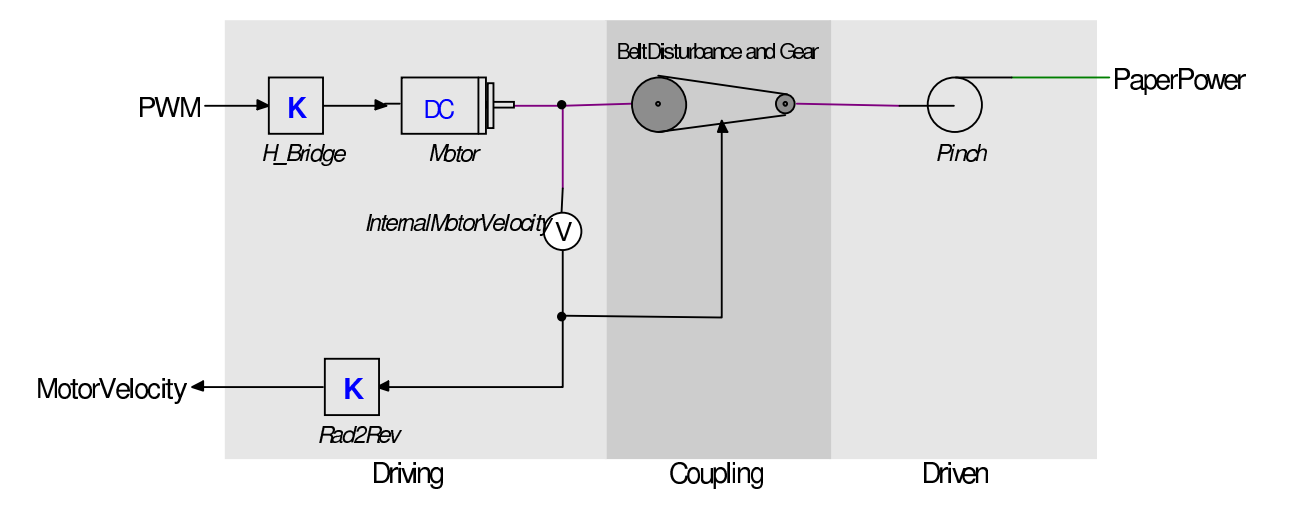

<span id="page-38-0"></span>Figure F.2: General model of a pinch in the paper path

possible. Therefore the simple dc-motor model depicted in Figure [F.3](#page-38-1) is used.

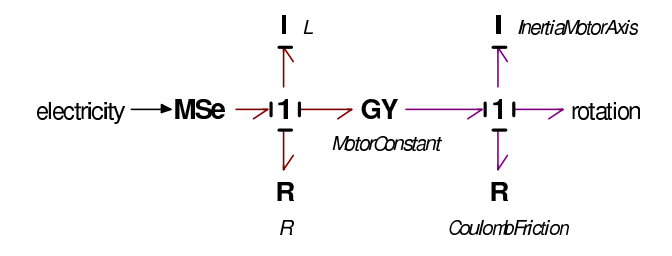

<span id="page-38-1"></span>Figure F.3: Simple DC-Motor Model

In this model, the current is calculated from the input voltage and the internal states (speed and current). The motor torque is calculated from the current added with a friction component. The main friction in the motor is coulomb friction, therefore this is the only friction included in the model. The coulomb friction is speed and direction dependent. The motor specifications can be found in its data sheet [\(MaxonRE25](#page-50-16), [2006](#page-50-16)). A complete list of parameters used in the sub-model can be found in Table [F.1.](#page-38-2)

| Terminal Inductance          | Ι, | 0.238  | mH          |
|------------------------------|----|--------|-------------|
| Terminal Resistance          |    | 2.19   |             |
| Torque Constant <sup>1</sup> |    | 23.4   | mNm/A       |
| Rotor Inertia                |    | 10.7   | $kgm^2/rad$ |
| Coulomb Friction             |    | 0.8118 | mNm         |

<span id="page-38-2"></span>Table F.1: Motor model parameters

Next to the motor model the driving part of the model includes a representation of the Hbridge used in the real setup. In the model the "H\_Bridge" is a multiplication of the percentage

<span id="page-38-3"></span><sup>1</sup>Both parameters  $i2T$  and  $w2u$  are equal to the motor constant K

pulse width modulation(PWM) times the h-bridge voltage. The block "Rad2Rev" is used to convert the motor speed reading in [rad/s] to [rev/s]. This measurement is used in the feedback loop of the controlled system.

The coupling sub-model (Figure [F.4\)](#page-39-0) holds two functions. The first one is the gear with timing belt that is placed between the motor shaft and the pinch shaft. The "BeltDisturbance" block represents an effect that was observed during experiments with the real system. Velocity measurements showed that there was a sine like disturbance. The frequency of the disturbance turned out to be linearly related to the speed of the motor times the ratio between the tooth on the timing belt and the tooth on the largest pulley.

$$
f_{disturb}[Hz] = \omega_{motor}[rev/s] \times \frac{37}{90}
$$
 (F.1)

The function that is used for the simulation of this effect is a squared sine wave with a small amplitude that has to be tuned to the disturbance observed in the real setup. It has a frequency of  $\frac{1}{2} \cdot f_{disturb}$  since squaring a sine wave doubles its frequency. After experiments with the real setup it was concluded that the fast changing velocities did not have effect on the belt disturbance, only a disturbance related to the mean velocity was observed. Therefore the filter block is included to reduce the effect of fast changing velocities.

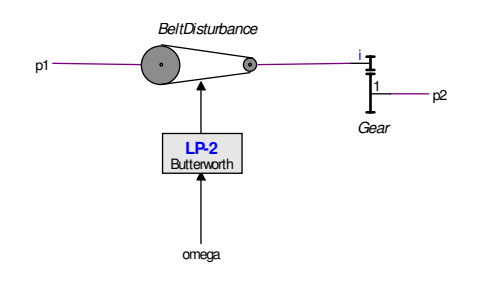

<span id="page-39-0"></span>Figure F.4: Sub-model with belt-disturbance and gear

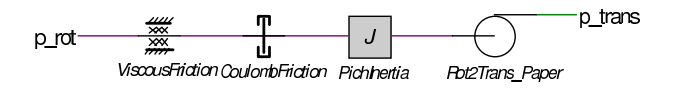

<span id="page-39-1"></span>Figure F.5: Model of the pinch mechanics

At the right side of Figure [F.2](#page-38-0) the sub-model of the pinch mechanics is shown. The contents of that are presented in Figure [F.5.](#page-39-1) Two sorts of friction are distinguished here, viscous friction and coulomb friction. For both frictions the parameters are not known beforehand and have to be estimated<sup>[2](#page-39-2)</sup>. From experiments it showed that a combination of  $d = 250 \mu Nms/rad$  for the viscous friction and  $F_n = 2.2[mN]$  for the coulomb friction yields a correct behaviour of the pinch in open loop. Experiments that show the correctness of these values will be presented in Section [F.2.](#page-40-0) The other element in the pinch model is the inertia of the pinch itself. This inertia represents all of the rotating parts at the pinch side of the system, including an iron rod, four rubber wheels and the pulley. Since the mass of the iron rod is by far the dominant one, all

<span id="page-39-2"></span><sup>&</sup>lt;sup>2</sup>Experiments on the influence of friction in this kind of systems performed by Océ show that the influence of the friction is negligible on the behaviour of the system.

<span id="page-40-1"></span>other masses are neglected and the inertia  $J_{pinch}$  is calculated from the mass and radius of the rod alone as shown in equation [F.2,](#page-40-1) where  $m$  is the mass of the rod and  $r$  its radius. Exact values will be calculated in Section [F.2.](#page-40-0)

$$
J_{pinch} = \frac{1}{2}mr^2[kgm^2]
$$
\n(F.2)

In the bottom right part of Figure [F.2,](#page-38-0) a belt-pulley combination is included. This combination transforms the rotation energy of the pinch to the translation energy of the paper. This element is used to connect the pinch model to the plant model as described in Chapter [2.](#page-10-0)

The mass of the paper itself is not included since it is too small to have a noticeable effect on the dynamic behaviour of the system in our region of interest. However, the presence of paper in the system does have influence on the dynamics of the system due to stick and slip effects as shown in [\(van Kampen, 2003](#page-50-8)). This behaviour will be modelled outside the pinch model and will therefore be treated in Chapter [2.](#page-10-0)

#### <span id="page-40-0"></span>F.2 Model Verification and Validation

In order to check whether the model described in the previous section behaves as expected first simulations are done with 20-Sim. These simulations are used to check for strange behaviour and to adjust parameters such that the response is as expected. When the model behaves like expected the simulation results are compared with results obtained from the real setup. With this comparison remarks can be made on the validity of the model.

#### F.2.1 Verification

After finishing the model, the first simulation that shows how the model behaves is an open loop test. This is done by just applying a step input to the PWM input of the model and recording the output. The result of the first simulation is plotted in Figure [F.6.](#page-40-2)

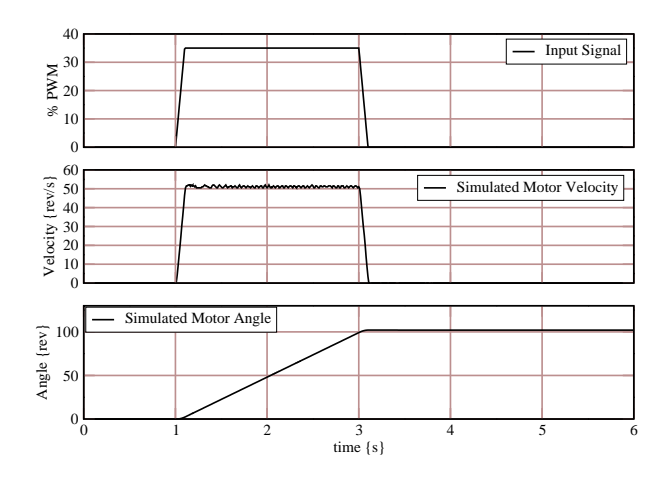

<span id="page-40-2"></span>Figure F.6: Open loop simulation of the pinch model

As can be seen in the figure, the up and down ramping parts of the input have a slope that represents the maximum required acceleration and deceleration:  $a_{max} = 470[rev/s^2]$  and that the maximum is such that the resulting motor speed is the required maximum:  $\omega_{max} = 47$ [rev/s]. The maximum PWM percentage needed for this speed is determined experimentally and is approximately 35%. Since the velocity of the real setup is hard to acquire with high precision.

The position measurement, which can be acquired much more accurately, is used to validate the model.

From Figure [F.6](#page-40-2) it can be concluded that the model does not show unexpected behaviour and is capable of meeting the requirements as stated in Section [E.](#page-35-2) To be able to draw more useful conclusions, next the simulation results will be compared with measurement data from the real setup.

#### F.2.2 Validation

To check whether the model represents the system close enough to facilitate good control design two experiments are performed. To perform a basic check to ensure the response of the real pinches is close to that of the model, the real pinch is excited with the same signal as in Figure [F.6.](#page-40-2) We define the model accurate enough for controller design when the simulated position is within 10% of the measured one.

During the second test a sinusoidal input signal is applied of which the frequency is swept up to half the sampling frequency. The result of this experiment tells whether the frequency response is the same for the model and the physical system. The frequency response of the model is important since it tells whether the important dynamics of the pinch are represented well enough by the model.

Figure [F.7](#page-42-1) shows the result of the first test applied on one pinch. As can be observed from this figure the model behaves similar to the plant. The final angle of the real motor shaft and that of the model are slightly different due to imperfection in the estimation of the viscous friction parameter. Due to the coulomb friction component, the slopes of the motor angle measurement and simulation differ. It is possible to adjust the parameters but that would then have to be done for each pinch separately. Figures [F.8](#page-43-0) a and b show these differences for each pinch in the system. Both sub-figures show that the differences between the simulated and the measured angular displacement are well below 10% for most pinches and close to, but still below this percentage for the  $1^{st}$  pinch. Therefore from this analysis it can already be concluded that the model is suitable for controller design and simulation. But to be sure the conclusion holds over the entire used frequency range the second test has to be done as well.

To measure the frequency response of the pinches and the model, they are excited with a sine with sweeping frequency from 0 up to  $500Hz$ . The upper limit of  $500Hz$  is chosen since the sampling frequency of the system is  $1kHz$  as will be explained in Section [F.3.1.](#page-43-1) The sweep is done in 100sec. This results in a frequency response plot for each pinch and the model, as shown in Figure [F.9.](#page-44-1)

Two of the curves in Figure [F.9](#page-44-1) attract the attention as they differ significantly from the other four. These are the frequency response of the model and that of the  $1^{st}$  pinch. The model response differs from the rest of the pinches again due to the imperfection in the friction parameter estimation. What's more important than the height of the curve is its shape. The shape of the model response curve shows a good similarity with that of the pinches. This leads to the conclusion that the pinches do not show behaviour that is not modelled.

The differing response of the  $1^{st}$  pinch is due the fact that its mechanical configuration differs slightly from the other pinches. Details can be found in [\(Otto](#page-50-3), [2005](#page-50-3)). Since the first pinch is only used to insert paper into the system and not to control the behaviour of the paper it is considered noncritical. This means that no special adaptations have to be made as long as the pinch proves to be controllable. Controllability will be verified in Section [F.3.](#page-42-0)

Since both validation experiments proved that the model is accurate enough to be used in the trajectory of controller design, this next step can be taken. In the next section the loop

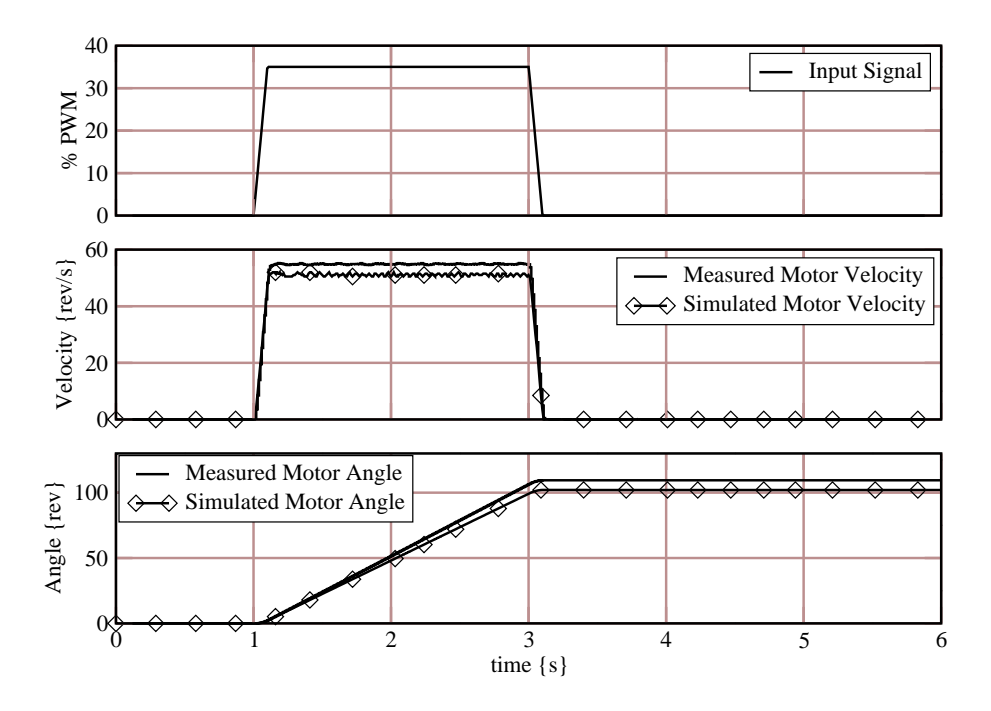

<span id="page-42-1"></span>Figure F.7: Open loop comparison of the model and a pinch

<span id="page-42-0"></span>controllers for the pinches themselves will be treated, in Chapter [2](#page-10-0) the higher control layers (sequence and supervising control) will be treated.

#### F.3 Control Design

The angle of the motor needs to be controlled in such a manner that the paper sheet that is in the pinch follows a given reference profile. The velocity and acceleration requirements for this profile were already stated in the Requirements section [\(E\)](#page-35-2). As a measure for good control it is stated that: "The position of the sheet has to be within a certain error margin from the desired position profile before it reaches the next pinch." To make sure that this is achieved in the real system, the distance between two pinches used for controller design is taken smaller than in reality:  $d_{pinch} = 10$ [*cm*].

To achieve the goal of following a velocity reference profile with the use of position control, the velocity profile is integrated to a position profile before it is fed to the input of the control system.

Controlling a position that has to follow a prior known profile can be done in two ways, through feed-forward or feedback. These two methods can be combined. A simple feedback controllers is a PID controller. If this controller can fulfil the task stated above then there is no need for more complex feedback or feedforward controllers. This will be investigated in Section [F.3.1.](#page-43-1)

Since the profile to be followed is known beforehand, feed-forward can be used to make the system react faster on changes at the input. As the model developed in Section [F.1](#page-37-1) is not completely accurate and the parameters for each pinch differ it is decided that learning feedforward suits our need best. In learning feed-forward, the parameters of the algorithm can be learnt during operation, in a pre-operation learning period or a combination of both.

As the focus of this project is on the design of a distributed control system, only one learn-

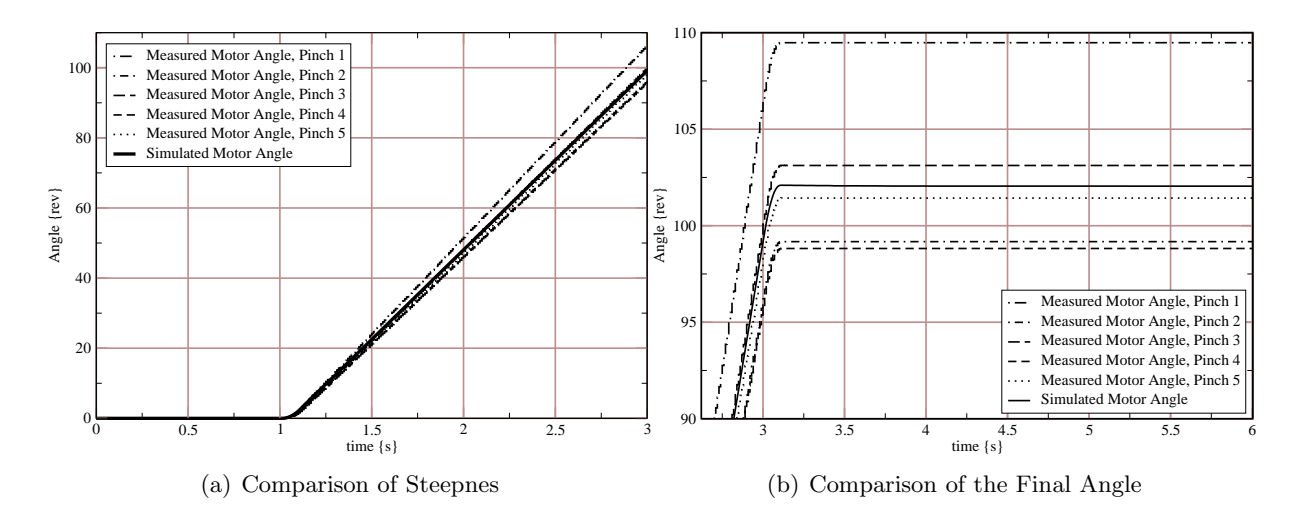

<span id="page-43-0"></span>Figure F.8: Details of comparison between the pinch model and the measured angles

<span id="page-43-1"></span>ing feed-forward method is investigated. Others methods that can be used are presented in [de Vries et al. \(2000\)](#page-50-17).

#### F.3.1 Feedback: PID

The main reason for choosing PID control as feedback control is simplicity and a low number of computations needed. Since one of the goals of this project is to keep the software as simple as possible, it pays to investigate PID control. A short treatment of PID control in computer controlled systems is given in [\(Astrom and Wittenmark, 1997](#page-50-12)).

The initial control system [\(Otto](#page-50-3), [2005](#page-50-3)), was based on velocity control at a sample frequency of  $100Hz$ . As shown in the work of Otto, the results were not satisfying. From experiment results it was concluded that the velocity measurement is not accurate enough. The position measurement showed to be much more accurate, therefore this will be used from now on to control the pinch.

In [\(Astrom and Wittenmark](#page-50-12), [1997](#page-50-12)) a tuning method based on simulations and/or experiments is treated, the Ziegler-Nichols method. Since one of the key elements in the Controller System Design Trajectory [\(Visser and Broenink](#page-50-0), [2006](#page-50-0)) is the design of the control based on a model of the process this method is suited for the design trajectory. Parameter tuning with the Ziegler-Nichols method starts with controlling the plant model with only proportional control. By setting the proportional gain such that the system just starts oscillating the value  $k_{p, border}$ is determined. Next the oscillation period  $(T_{border})$  needs to be determined. With these two parameters, the three PID parameters  $(k_p, \tau_i \text{ and } \tau_d)$  can be computed as follows.

$$
k_p = 0.6 \times k_{p,border}
$$
  
\n
$$
\tau_i = \frac{T_{border}}{2}
$$
  
\n
$$
\tau_d = \frac{T_{border}}{8}
$$
 (F.3)

<span id="page-43-2"></span>These computations form a good basis for the controller parameters, but fine tuning can be done to get a better performance. Results of the tuning process will be given in Section [F.4.1.](#page-45-0)

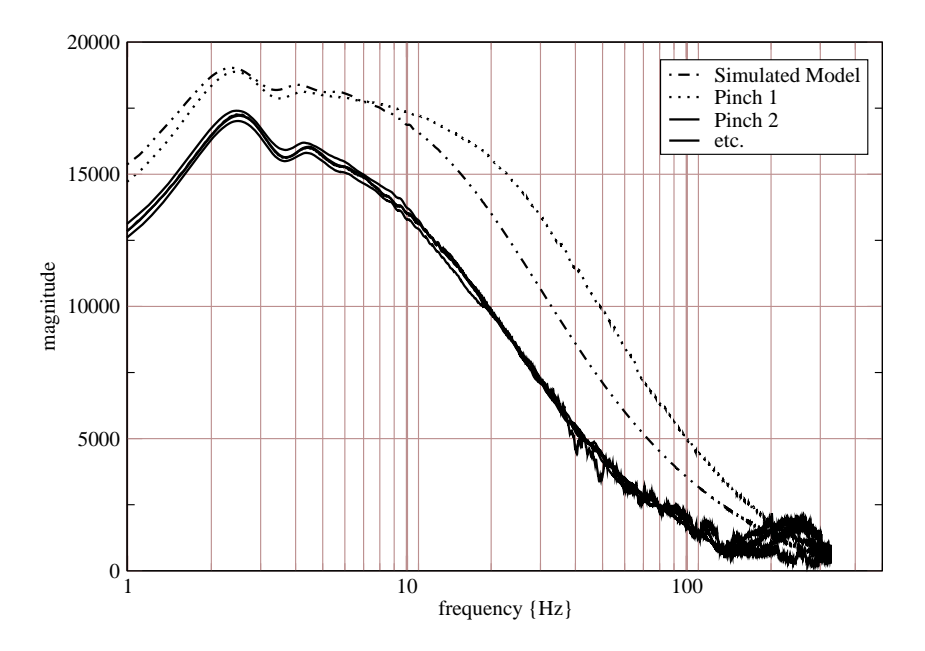

<span id="page-44-1"></span>Figure F.9: Frequency response of all five pinches

#### F.3.2 Feed-forward: MRAS-based Learning Feed-forward

A short investigation in this method did not lead to more accuracy of the control system. In Section [F.4.1](#page-45-0) it will be shown that a faster reaction on changes in the reference is not needed as well. Therefore it is decided that feed-forward will not be used in the control of pinches.

#### <span id="page-44-0"></span>F.4 Controlled System Simulation and Experiments

Simulating the controlled system in order to tune the control parameters such that the controller can be used in practise without retuning requires extra modelling blocks to be added to the average simulation model. All the key features of the real control system running on an embedded pc and hooked up to the physical system have to be included. In Figure [F.10](#page-44-2) all these parts are shown. Obviously the controller and the plant are present, but the block between them are those blocks the represent features of the hardware in the embedded system.

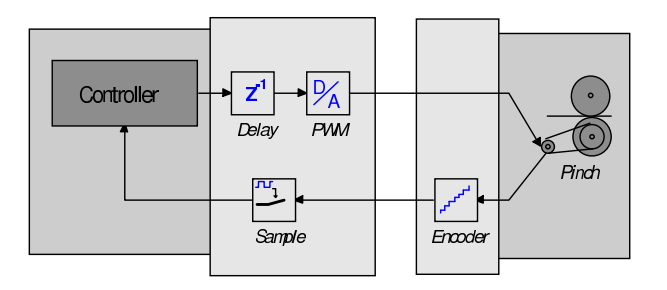

<span id="page-44-2"></span>Figure F.10: Top Level Simulation Model of one pinch

At the exit of the controller firstly a delay of one time step is added. This represents the fact that when computing the controller output in the embedded pc the output is alway present one time-step later than the input it is computed from. After the delay, the digital signal from the controller is converted to an analogue signal that is fed to the motor. In the physical system this is done in the H-bridge. In the return path of the control loop, starting from the pinch, firstly the "Encoder" is included. This block represents the real encoder mounted on the back of the motors. The "Sample" block represents the sampler present in the FPGA.

Now the simulation model is clarified, the simulations and experiments can be presented.

#### <span id="page-45-0"></span>F.4.1 PID, simulations

Figure [F.11](#page-45-1) shows the model of the loop controller.

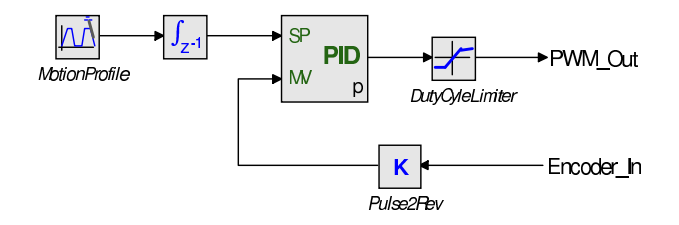

<span id="page-45-1"></span>Figure F.11: Loop Controller model

The results of the control system for the pinches designed by [\(Otto, 2005](#page-50-3)) show that the ripple as discussed in [F.1](#page-37-1) is not suppressed by the controller. Tests with position control still show that the ripple is hard to remove from the output. By controlling the pinches at a sampling frequency of  $1000Hz$  it turned out that the ripple, although still there could be tamed much further. Therefore, the sampling frequency of the control system is set to  $1000Hz$ .

To tune the PID controller in simulation the Ziegler-Nichols method as described in Section [F.3.1](#page-43-1) is applied. The system just started oscillating with  $k_{p,border} = 4.5$ . Taking the FFT of the resulting angular error (Figure [F.12\)](#page-46-2) showed that the oscillation frequency lies at  $\frac{1}{T_b order}$ 45.6 $[Hz]$ . Applying Equations [F.3](#page-43-2) results in the PID-parameters as shown in Table [F.2.](#page-45-2)

| $k_{p}$  |                            |
|----------|----------------------------|
| $\tau_i$ | $10.73 \cdot 10^{-7}$      |
| $\tau_d$ | -3<br>$2.68 \cdot 10^{-7}$ |

<span id="page-45-2"></span>Table F.2: Ziegler Nichols tuning results

Entering the values of Table [F.2](#page-45-2) into the PID controller, the system can be simulated. To test if the system will work properly at the maximum acceleration, this value  $(\dot{\omega}_{max} = 470[rad \cdot s^{-2}])$ is used to compute the input profile. The acceleration is stopped at the maximum speed,  $\omega = 47[rad \cdot s^{-1}]$ . The results can be observed in Figure [F.13.](#page-46-3) This figure shows that the controller is capable of making the pinch follow the given reference profile.

To ensure that the control requirement stated at the introduction of this section<sup>[3](#page-45-3)</sup> is met, the paper position is plotted against the paper position error using the same settings as in the first experiment. This plot is shown in Figure [F.14](#page-47-0) and shows that the paper position error reaches zero already before it is transported for  $3\lfloor cm \rfloor$  by the current pinch. Since it was stated

<span id="page-45-3"></span> $3$ The position of the sheet has to be within a certain error margin from the desired position profile before it reaches the next pinch.

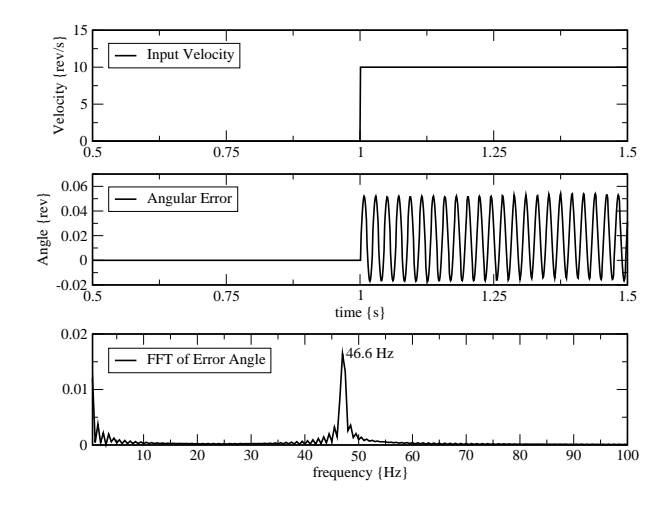

<span id="page-46-2"></span>Figure F.12: Simulation to support Ziegler Nichols tuning process

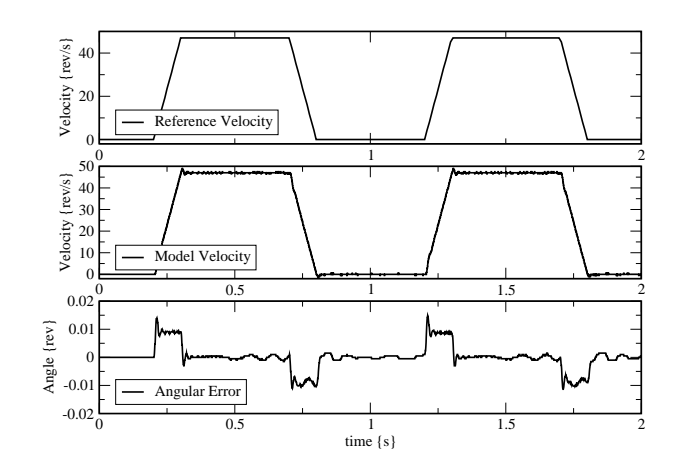

<span id="page-46-3"></span>Figure F.13: Simulation of the pinch model

<span id="page-46-1"></span>the this error should be zero before the paper reaches the next pinch (set to be at  $10$ [cm]) the requirement is well met.

#### F.4.2 PID, experiments

Checking whether the controlled pinch behaves the same in practise as in simulation will be done with an experiment. To be able to compare the measurement data to the simulation results, the experiment that will be performed on the setup is the same as for checking the PID in simulation as described above. So the controller will try to follow the reference profile as shown in Figure [F.13.](#page-46-3)

This results in five different responses for the five pinches. Pinches 2 through 5 give similar results [F.15.](#page-48-0)

<span id="page-46-0"></span>The result of pinch 1 (Figure  $F(15(a))$ ) is slightly different since the motor of this pinch has a gear box with a 1 : 4.8 ratio. The gearbox gives the pinch a higher inertia and induces a slower rotation of the pinch . As a consequence, the controller has an easier job, which shows in the fact that the ripple on the error is much smaller than with a "normal" pinch.

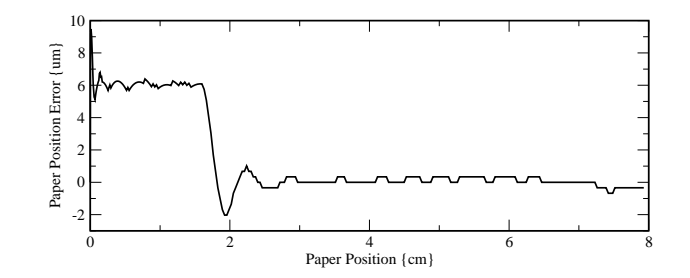

<span id="page-47-0"></span>Figure F.14: Paper position error vs the paper position

#### F.5 Conclusions

The goal of this appendix was to give an insight in the modelling and control of the pinches. After having developed and validated the model, a controller has been designed. Testing and tuning of the controller has been performed with the model first according to the model based design principle. When simulations with model gave a satisfying result, experiments were performed on the real paper-path setup.

- In the introduction two questions were given:
- 1. Is the model accurate enough?
- 2. Can the final controller meet the requirements.

Experiments have shown that the final controller can control the pinch with the accuracy required. The paper position proved to be close to the reference profile well before it reached the next pinch. A remark has to be made that the sample frequency of the controller had to be increased in order to be able to reduce the influence of the belt disturbance. This does mean that more of the controllers cpu resources has to be used to control the pinches.

The accuracy requirement stated in the first question was answered in two steps. First the model has been validated by comparing measurement results with simulation data. The results in Section [F.2](#page-40-0) show that the models response lies within the 10% of the measurement results. The second step was to test whether the model was suitable for designing a controller that proved to give the same results on a simulated pinch as on a real pinch. Sections [F.4.1](#page-45-0) and [F.4.2](#page-46-1) showed that PID controller is able to control the model as well as the real pinches.

<span id="page-48-1"></span>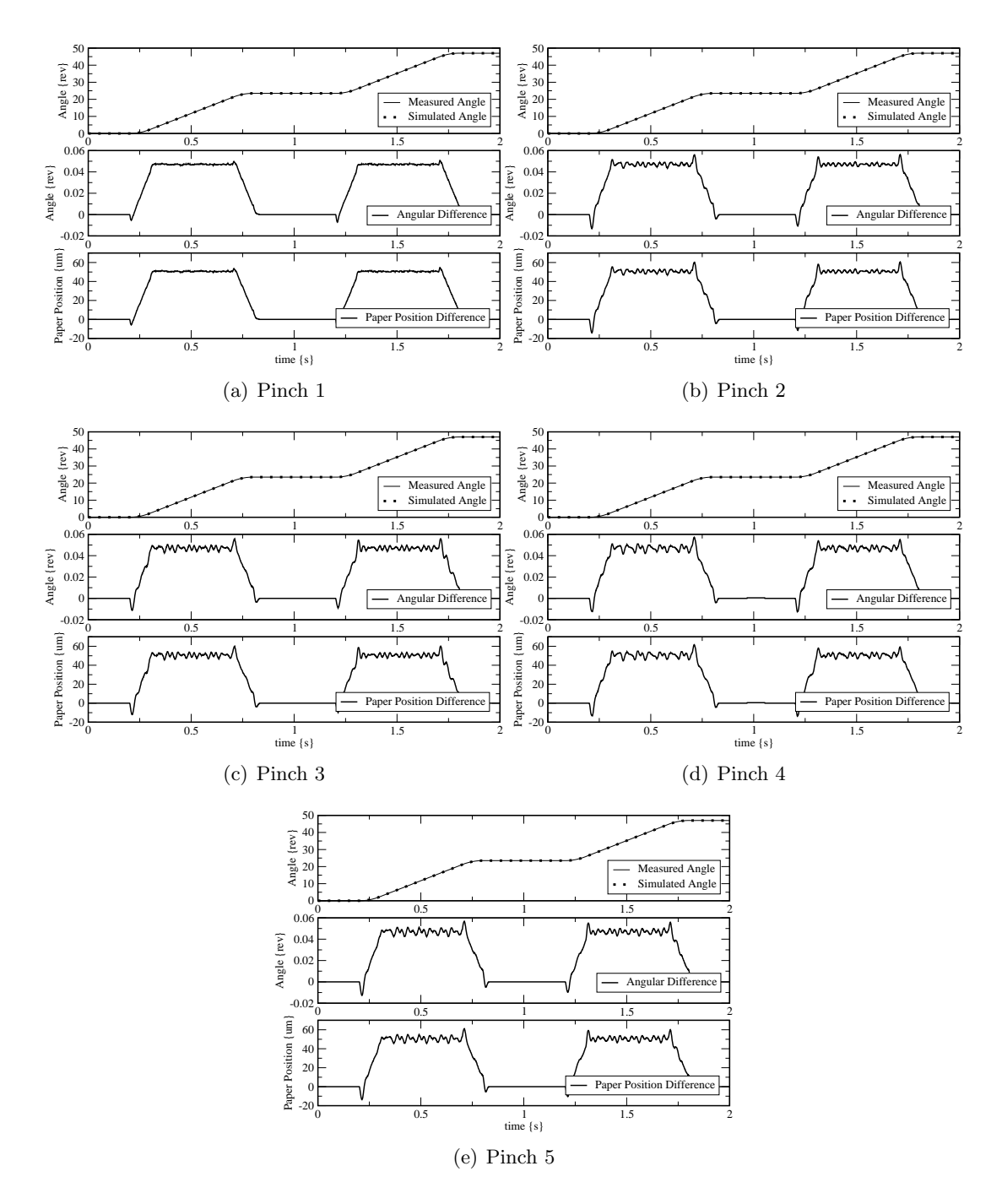

<span id="page-48-0"></span>Figure F.15: Comparison of controlled pinch model with real pinches

## G How-To add a pinch to the plant model

<span id="page-49-0"></span>One of the requirements for the paper path model was the ability to easily add a pinch to the model. This appendix describes the process of add in pinch. Figure [G.1](#page-49-1) shows the base for this How-To.

- 1. Insert the pinch sub-model.
- 2. Add the location to the PinchPositions array in the GlobalParamters sub-model.
- 3. If applicable, add the corresponding paper detector position to the DetectorPositions array.
- 4. Increase the NumPinches value by 1 in the sub-model SheetIntelligence.
- 5. Edit the ports of the Gather element (the black horizontal bar).
	- (a) Add an input power port (copy settings from  $p_1$ ).
	- (b) Increase the size of the  $pOut$  array by 1.
- 6. Add your newly built port to the equations in the *Gather* sub-model (e.g. pOut.F = [p1.F; p2.F; p3.F];).
- 7. Increase the size of  $pIn$  and Rout of the SheetIntelligence by 1.
- 8. Increase the size of arrays p and S of the FrictionModel by 1.
- 9. Delete the 0-junction, put a new junction in and connect it again.
- 10. Check the causality of the new connections with Figure [G.1.](#page-49-1)
- 11. Increase the NumPinches value by 1 in SheetIntelligence.

Remark: At the moment it is not advised to add a pinch between other pinches. This would involve much more work since vectors can not be extended at the end but have to be changed somewhere in the middle. Only adding pinches after the right most pinch is supported.

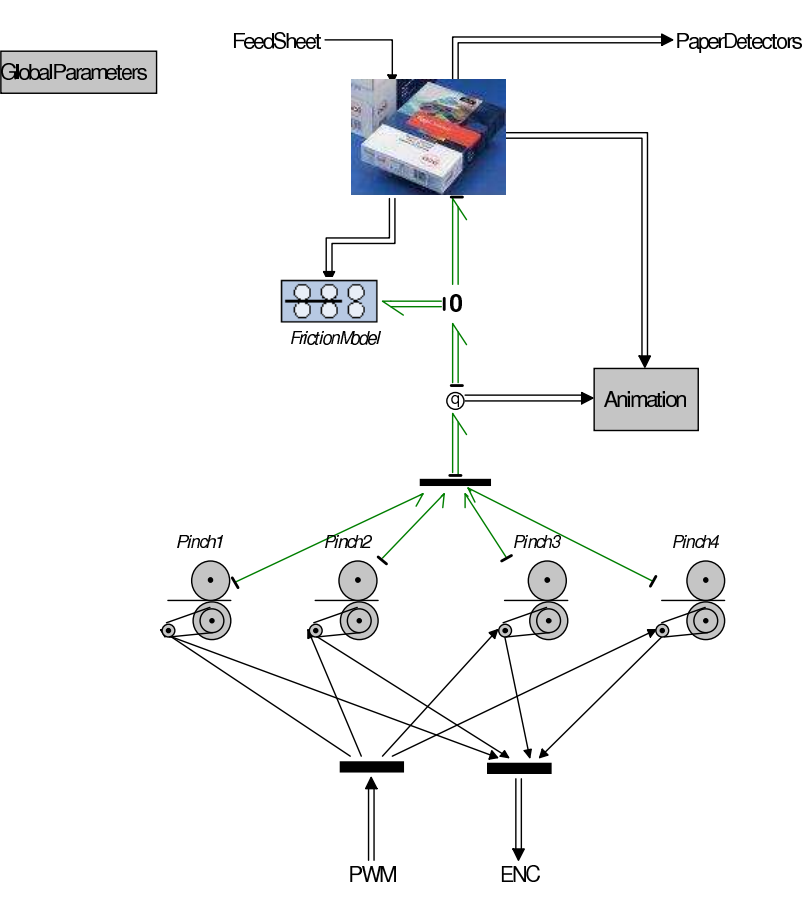

<span id="page-49-1"></span>Figure G.1: Original pinch model

# Bibliography

- <span id="page-50-12"></span>Astrom, K. J. and B. Wittenmark (1997), Computer Controlled Systems: Theory and Design, Prentice Hall.
- <span id="page-50-7"></span>van den Berg, L. (2003), Design of a Virtual Engine for embedded software development, Internship report, Océ Technologies B.V.
- <span id="page-50-10"></span>van den Bosch, P. P. and A. C. van der Klauw (1994), Modeling, Identification and Simulation of Dynamical Systems, CRC Press Inc., basic book.
- <span id="page-50-1"></span>Broenink, J. F. and G. H. Hilderink (2001), A structured approach to embedded control systems implementation, in 2001 IEEE International Conference on Control Applications, Eds. M. Spong, D. Repperger and J. Zannatha, IEEE, México City, México, pp. 761–766.
- <span id="page-50-5"></span>Buit, E. (2005), PC104 stack mechatronic control platform, MSc.-Report 009CE2005, University of Twente.
- <span id="page-50-13"></span>CE-Wiki (2006), Motor amplifiers -  $20-25[V]$  (max  $40V$ ) -  $10[A]$  design by Bert van den Berg, 130.89.20.226/wiki/index.php/Motor Amplifiers.
- <span id="page-50-9"></span>CLP (2006), 20-sim, http://www.20sim.com.
- <span id="page-50-4"></span>Groothuis, M. A. (2004), Distributed HIL Simulation for Boderc, MSc Thesis 020CE2004, University of Twente.
- <span id="page-50-15"></span>Huang, Y. (2006), Clock synchronization using real-time CAN, MSc 015CE2006, University of Twente.
- <span id="page-50-8"></span>van Kampen, D. (2003), Paper path modeling case in 20-sim, IOO report 2003CE025, University of Twente.
- <span id="page-50-16"></span>MaxonRE25 (2006), Datasheet Maxon RE 25 Motors.
- <span id="page-50-14"></span>Mosterman, P. and P. Breedveld (1999), Some guidelines for stiff model implementation with the use of discontinuities, in Proc. 1999 Western Simulation Multiconference, Conf. on Bond Graph Modeling and Simulation ICBGM'99, SCS, San Francisco, USA, pp. 175–182.
- <span id="page-50-11"></span>Oosterom, E. (2006), On the verification of real-time distributed embedded control systems, MSc 024CE2006, University of Twente.
- <span id="page-50-3"></span>Otto, M. (2005), Mechatronic setup for Boderc Project, MSc Report 038CE2005, University of Twente.
- <span id="page-50-6"></span>Posthumus, R. (2006), Target Connector, A redesign of the hardware connector, Pre-Doc report 028CE2006, University of Twente.
- <span id="page-50-2"></span>Visser, P. M. (2007), Design support - Boderc - provisonal title, Phd, University of Twente.
- <span id="page-50-0"></span>Visser, P. M. and J. F. Broenink (2006), Controller and Plant System Design Trajectory, in Proc. IEEE Int'l Symposium on Computer Aided Control Systems Conference, CACSD 2006, IEEE, Munich, pp. 1910–1915.
- <span id="page-50-17"></span>de Vries, T., W. Velthuis and J. van Amerongen (2000), Learning Feed-Forward Control: a Survey and Historical Note, in 1st IFAC conference on Mechatronic Systems, IFAC, Darmstadt, Germany, pp. 949–954.